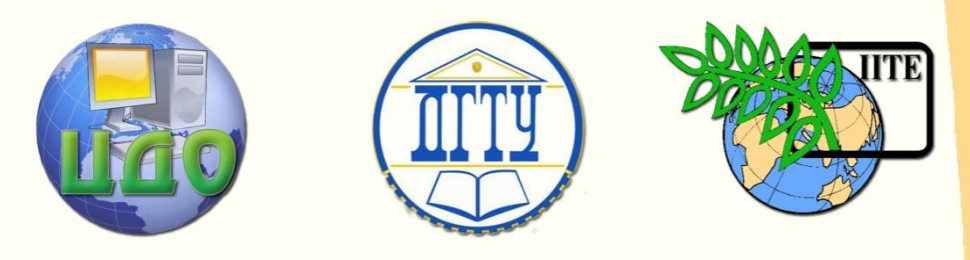

# ДОНСКОЙ ГОСУДАРСТВЕННЫЙ ТЕХНИЧЕСКИЙ УНИВЕРСИТЕТ

УПРАВЛЕНИЕ ДИСТАНЦИОННОГО ОБУЧЕНИЯ И ПОВЫШЕНИЯ КВАЛИФИКАЦИИ

Кафедра «Радиоэлектроника»

# **МЕТОДИЧЕСКИЕ УКАЗАНИЯ**

по выполнению выпускных квалификационных (бакалаврских) работ по направлениям

# **210400«Радиотехника» и**

# **210700 «Инфокоммуникационные технологии и системы связи»**

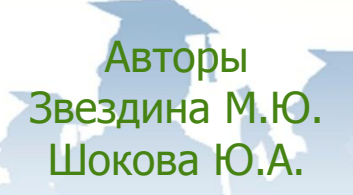

Ростов-на-Дону, 2014

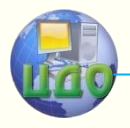

Управление дистанционного обучения и повышения квалификации

Методические указания по выполнению ВКР

# **Аннотация**

Методические указания по выполнению выпускных квалификационных работ для студентов всех форм обучения по направлениям 210400 «Радиотехника» и 210700 «Инфокоммуникационные технологии и системы связи».

# **Авторы**

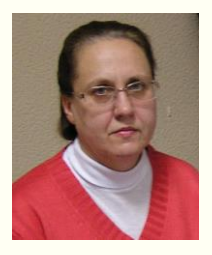

Зав. кафедрой «Радиоэлектроника» доктор физико-математических наук, доцент Звездина М.Ю.

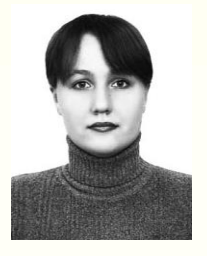

Старший преподаватель кафедры «Радиоэлектроника» Кандидат физико-математических наук Шокова Ю.А.

2

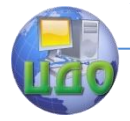

# **ОГЛАВЛЕНИЕ**

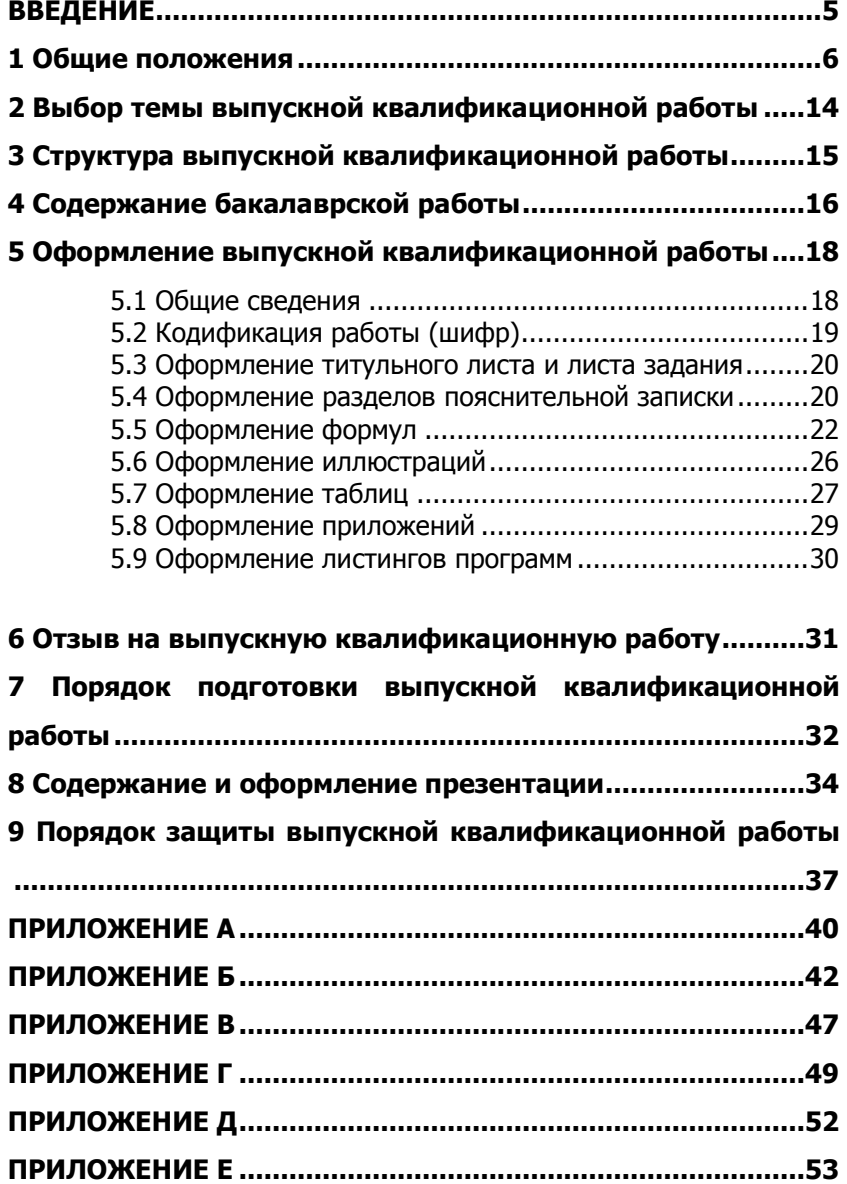

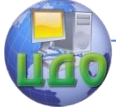

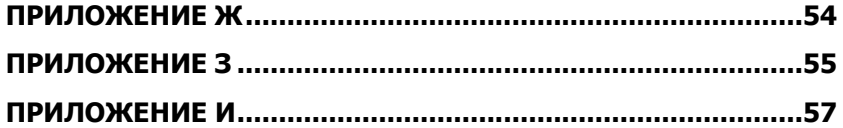

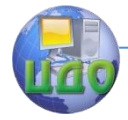

Методические указания по выполнению ВКР

# **ВВЕДЕНИЕ**

<span id="page-4-0"></span>Данные методические указания предназначены для подготовки, оформления, а также защиты выпускной (бакалаврской) квалификационной работы по направлениям подготовки 210400 «Радиотехника» и 210700 «Инфокоммуникационные технологии и системы связи», для которых кафедра «Радиоэлектроника» является выпускающей.

При подготовке методических указаний были использованы в качестве основных Государственные стандарты по оформлению документов, а также руководящие документы Донского государственного технического университета, в которых сформулированы требования, предъявляемые к ВКР бакалавра.

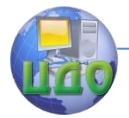

# **1 ОБЩИЕ ПОЛОЖЕНИЯ**

<span id="page-5-0"></span>1.1 Методические указания были разработаны на основе использования следующих документов:

- Федеральный государственный образовательный стандарт высшего профессионального образования (ФГОС ВПО) по направлению подготовки 210400 «Радиотехника» (квалификация (степень) "бакалавр"), утвержденный приказом Министерства образования и науки Российской Федерации от 22 декабря 2009 г. № 814;

- Федеральный государственный образовательный стандарт высшего профессионального образования (ФГОС ВПО) по направлению подготовки 210700 «Инфокоммуникационные технологии и системы связи» (квалификация (степень) "бакалавр"), утвержденный приказом Министерства образования и науки Российской Федерации от 22 декабря 2009 г. № 785;

- Положение о государственной итоговой аттестации выпускников программ высшего профессионального образования, утвержденное приказом ректора ДГТУ 2.08.2013 г. №145;

- Положение о бакалавриате и бакалаврской подготовки, утвержденное приказом ректора ДГТУ 17.10.2013 года №216;

- Основная образовательная программа высшего профессионального образования. Направление подготовки 210700 «Инфокоммуникационные технологии и системы связи». Утв. директором РТИСТ ЮРГУЭС 4.05.2011 года. Ростов-на-Дону: РТИСТ ЮРГУЭС, 2011. 299 с.;

- Основная образовательная программа высшего профессионального образования. Направление подготовки 210400 «Радиотехника». Утв. директором РТИСТ ЮРГУЭС 4.05.2011 года. Ростовна-Дону: РТИСТ ЮРГУЭС, 2011. 271 с.;

- ГОСТ Р 7.0.5-2008 СИБИД. Библиографическая ссылка. Общие требования и правила составления;

- ГОСТ 7.9-95 СИБИД. Реферат и аннотация. Общие требования;

- ГОСТ 7.32-2001 СИБИД. Отчет о научно-исследовательской работе. Структура и правила оформления;

- ГОСТ 19.401-78 ЕСПД. Текст программы. Требования к содержанию и оформлению;

- ГОСТ 19.402-78 ЕСПД. Описание программы;

- ГОСТ 19.502-78 ЕСПД. Описание применения. Требования

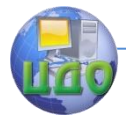

к содержанию и оформлению.

1.2 Выпускная квалификационная работа в соответствии с «Положением о государственной итоговой аттестации выпускников программ высшего профессионального образования», утвержденном приказом ректора ДГТУ 2.08.2013 г. №145, является заключительным этапом проведения государственных итоговых испытаний и имеет своей целью систематизацию, обобщение и закрепление теоретических знаний, практических умений, профессиональных и общекультурных компетенций выпускника. Формой впускной квалификационной работы, утвержденной Основной общеобразовательной программой направления 210400 «Радиотехника» и Основной общеобразовательной программой и направления 210700 «Инфокоммуникационные технологии и системы связи», является бакалаврская работа.

Выпускная квалификационная работа бакалавра в соответствии с «Положением о бакалавриате и бакалаврской подготовки», утвержденном приказом ректора ДГТУ 17.10.2013 года №216, представляет собой законченную разработку, в которой на основе профессионально ориентированной теоретической подготовки решаются конкретные задачи, предусмотренные квалификацией и областью профессиональной деятельности выпускника, определенных ООП.

Выпускная квалификационная работа бакалавра имеет профессиональную направленность, подтверждает способность автора к самостоятельному исследованию на основе приобретенных теоретических знаний, практических навыков и методов научного исследования, включающих в себя совокупность результатов и научных положений, представляемых автором для публичной защиты.

Для подготовки выпускной квалификационной работы могут быть привлечены материалы курсовых работ, исследований в проблемных группах, студенческих научных кружках, докладов на научных конференциях.

Выпускная квалификационная работа позволяет выявить творческие возможности студента, способность к самостоятельному мышлению, перспективность работы на производственных предприятиях, учреждениях, эксплуатирующих мобильные системы связи, а также в организациях, использующих радиотехнические системы. В работе отражается итог обучения студента в институте, уровень его научно-теоретической и специальной подготовки.

1.3 Бакалаврская работа, как следует из «Положения о ба-

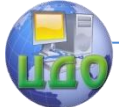

калавриате и бакалаврской подготовки», должна свидетельствовать о способности и умении автора:

- решать практические задачи на основе применения освоенных теоретических знаний:

- вести поиск и обработку информации из различных видов источников (как печатных, так и электронных);

- делать обоснованные выводы по результатам проведенной работы;

- излагать материал грамотно и логично, с соблюдением правил цитирования и указание ссылок на работы других авто-DOB;

- грамотно иллюстрировать работу с помощью презентационных материалов и/или графического материала, рисунков, таблиц.

Данные требования реализуют приведенные в таблице 1 компетенции, предусмотренные ФГОС ВПО по направлениям 210400 и 210700 для итоговых комплексных испытаний.

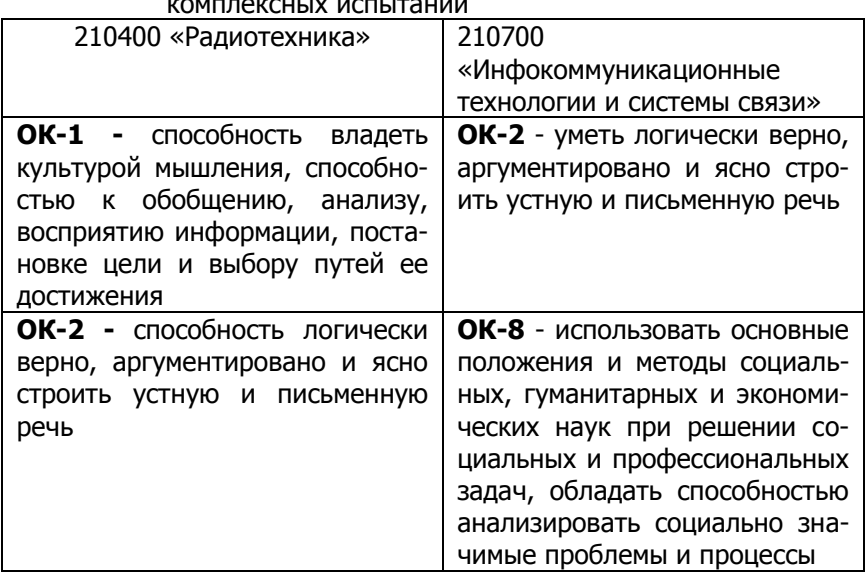

Таблица 1 – Обязательные компетенции для итоговых

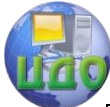

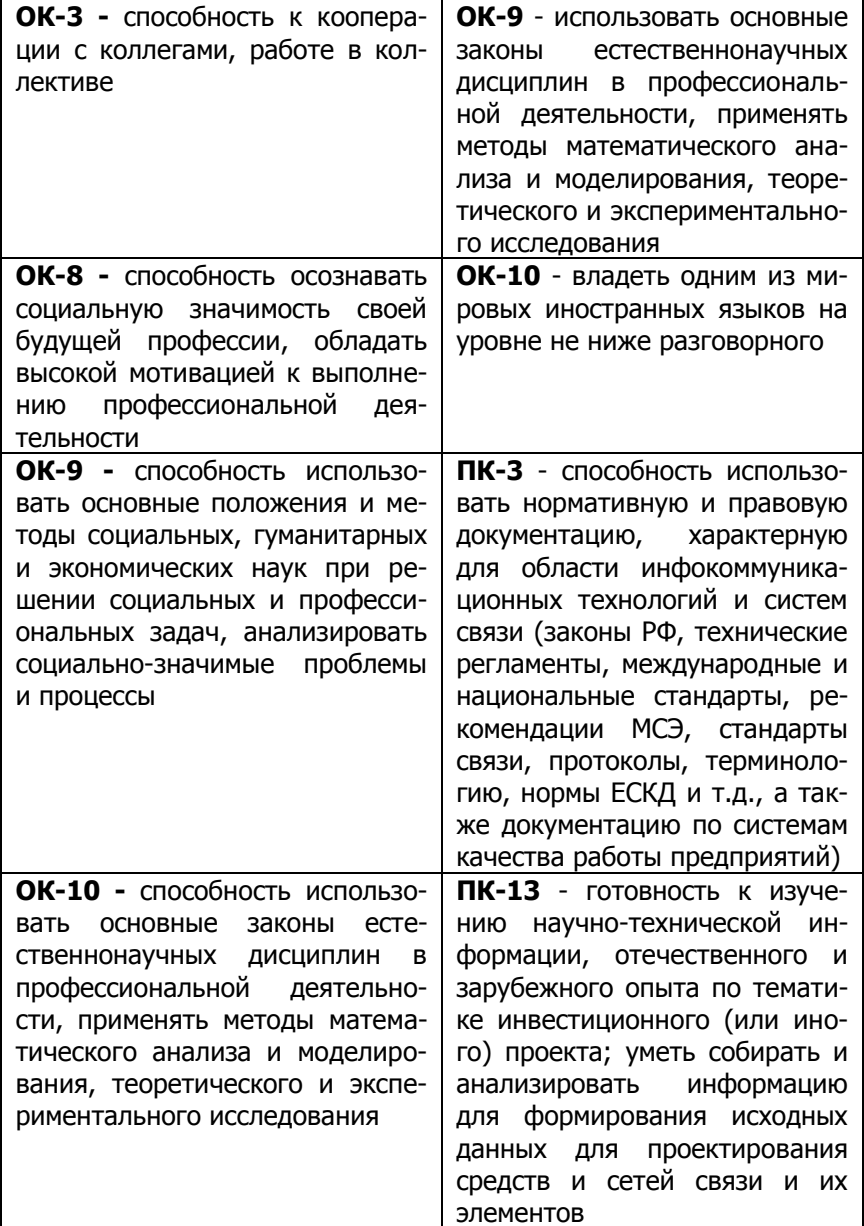

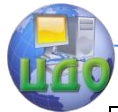

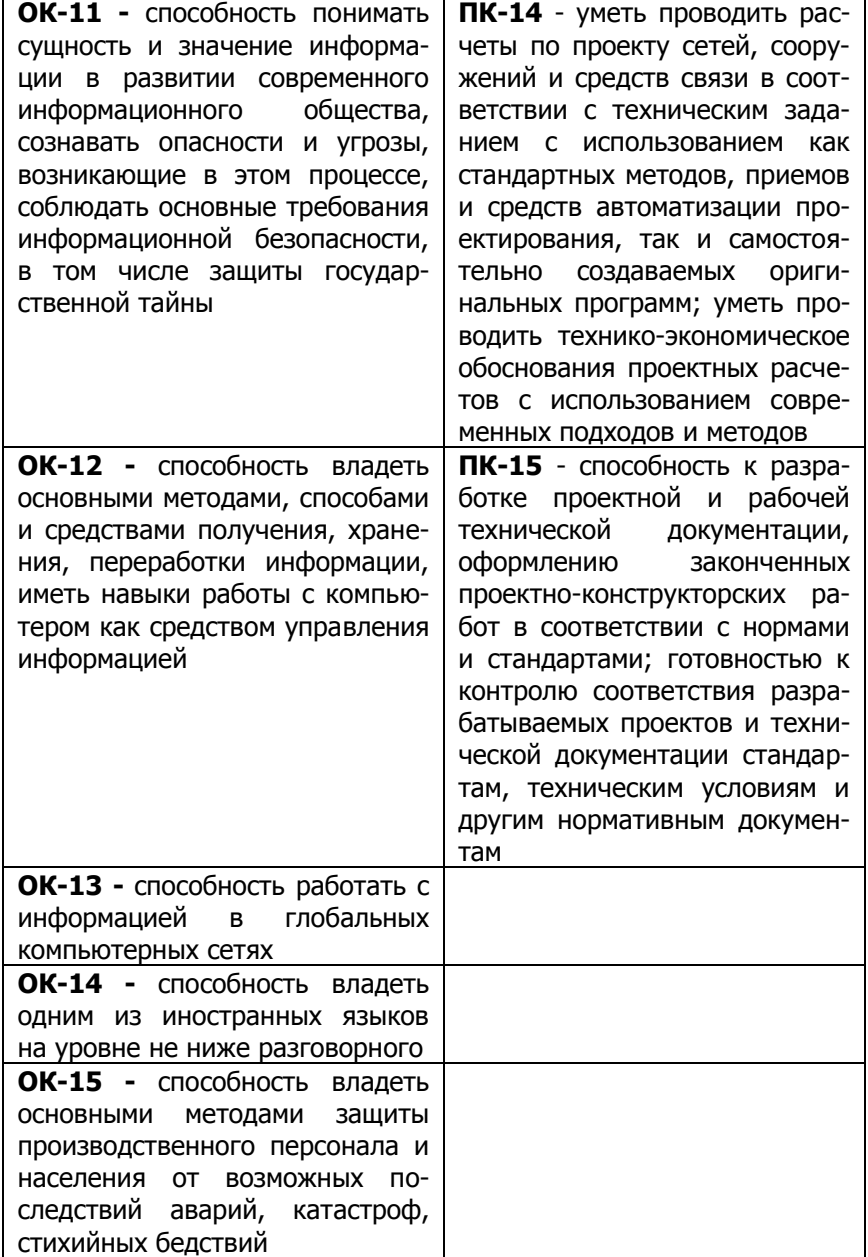

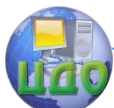

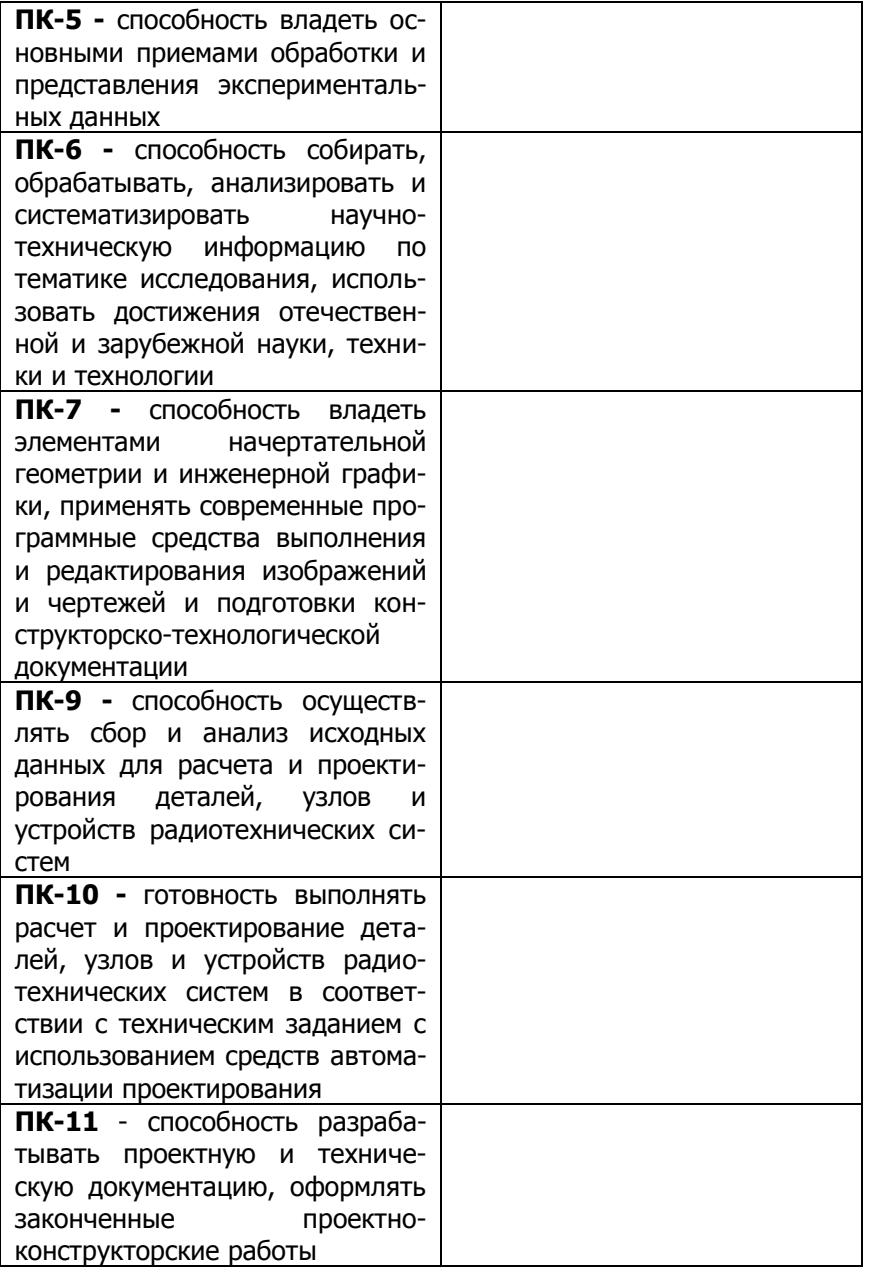

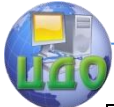

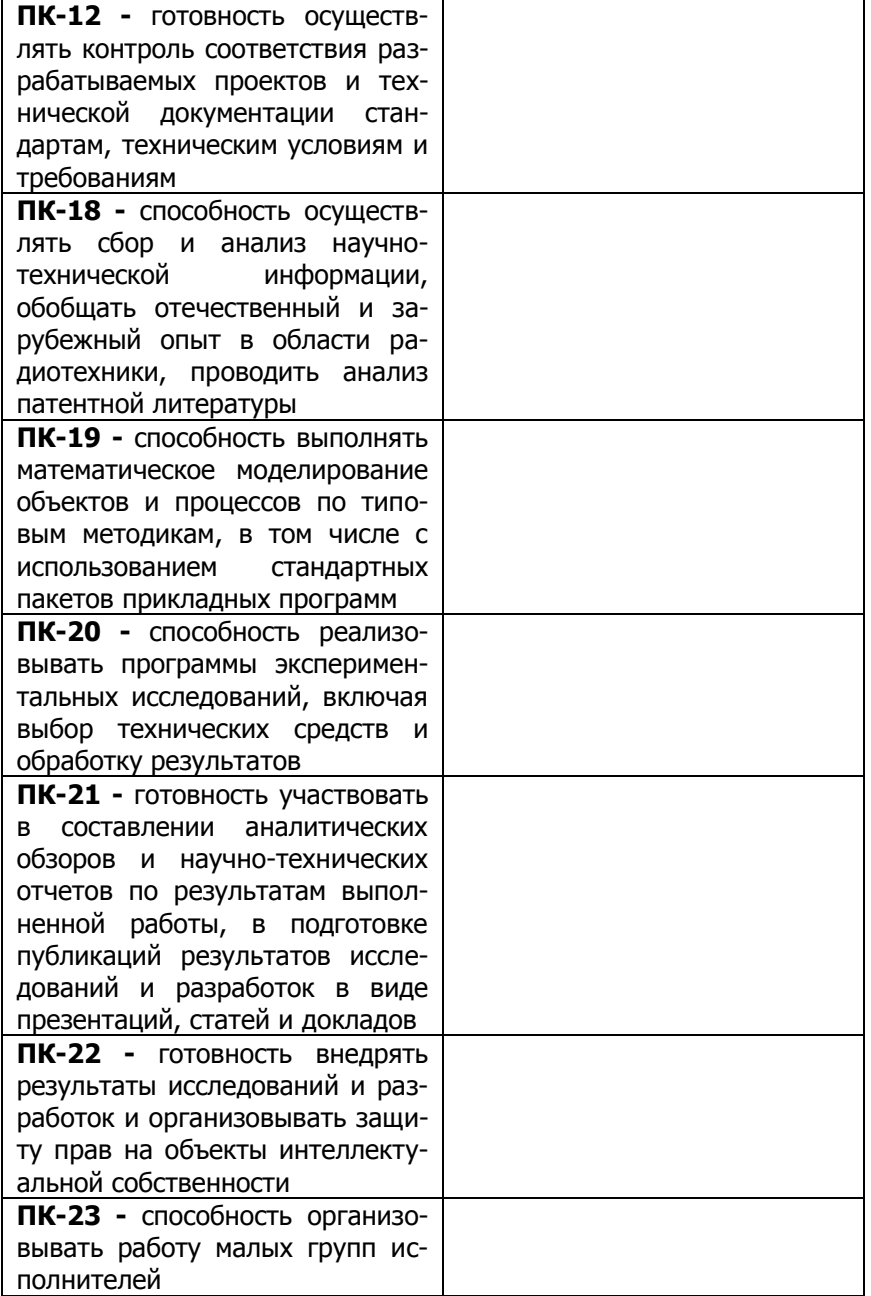

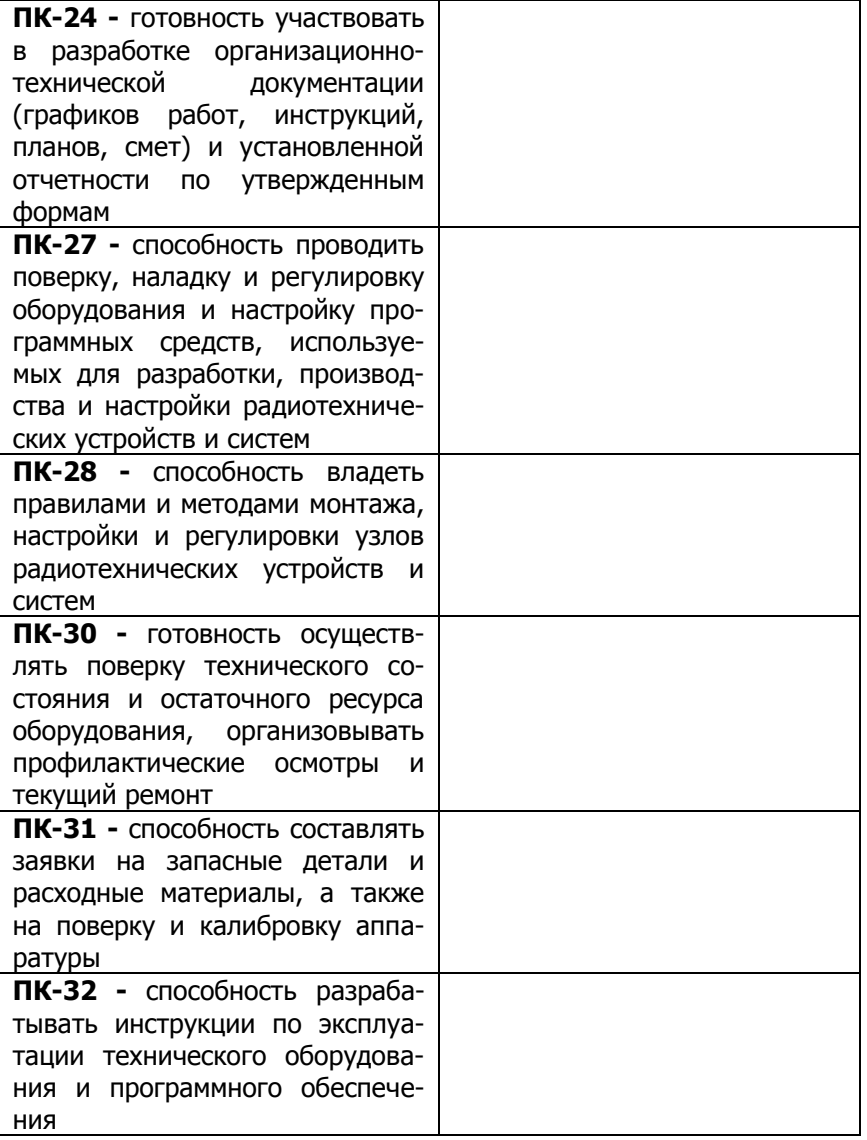

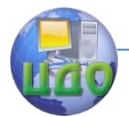

# **2 ВЫБОР ТЕМЫ ВЫПУСКНОЙ КВАЛИФИКАЦИОННОЙ РАБОТЫ**

<span id="page-13-0"></span>2.1 Выпускная квалификационная работа должна быть связана с решением задач того вида (видов) деятельности, к которой готовится студент (организационно-управленческой, проектноконструкторской, научно-исследовательской, монтажноналадочной, сервисно-эксплуатационной, информационноаналитической и т.д.).

Выбор темы может быть произведен студентом на последнем или предыдущих курсах. Тема выпускной квалификационной работы должна быть направлена на решение профессиональных задач в выбранной области деятельности и соответствовать профилю ООП.

2.2 Студенту предоставляется право выбора темы выпускной квалификационной работы вплоть до предложения своей тематики с необходимым обоснованием целесообразности ее разработки. Желательно, чтобы тема работы являлась продолжением научных исследований, выполняемых студентом ранее при выполнении курсовых работ, написании статей, участии в конференциях и т.д. В отдельных случаях руководитель от кафедры может разработать задание на выполнение комплексной выпускной квалификационной работы несколькими студентами.

Руководитель выпускной работы закрепляется персонально за каждым студентом приказом по Университету (в порядке исключения руководитель может быть от организации).

2.3 Тема выпускной квалификационной работы должна быть выбрана студентом до начала преддипломной практики. После ее выбора студент подает на имя заведующего кафедрой «Радиоэлектроника» заявление. К нему может прилагаться заявка организации на выполнение студентом конкретной темы выпускной работы. Данная заявка должна быть подписана одним из руководящих должностных лиц организации – директором или его заместителями. После рассмотрения заявления и заявки научным руководителем от кафедры тема работы утверждается заведующим кафедрой и утверждается приказом ректора по университету. Изменение темы работы после издания приказа производится в исключительных случаях специальным приказом.

Далее научный руководитель от кафедры оформляет в двух экземплярах задание на выполнение выпускной квалификационной работы. Шаблон задания приведен в ПРИЛОЖЕНИИ А.

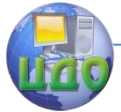

Оформленное задание подписывает заведующий кафедрой. Один экземпляр выдается студенту для внесения его в пояснительную записку, а второй экземпляр остается на кафедре.

2.4 После утверждения темы выпускной квалификационной работы составляется руководителем совместно со студентом план-график выполнения ВКР в двух экземплярах. Примерные планы-графики для различных форм обучения приведены в ПРИЛОЖЕНИИ Б.

Один экземпляр плана-графика остается у студента, а второй экземпляр передается научному руководителю по кафедре. Факты нарушения календарного графика выполнения работы рассматриваются как нарушение графика учебной работы, отражаются в отзыве руководителя и могут служить основанием для снижения оценки при защите выпускной квалификационной работы.

# **3 СТРУКТУРА ВЫПУСКНОЙ КВАЛИФИКАЦИОННОЙ РАБОТЫ**

<span id="page-14-0"></span>3.1 Представляемая к защите бакалаврская работа представляется на кафедру в двух видах: печатном переплетенном (1 экземпляр) и электронном виде (на носителе) («Положение о бакалавриате и бакалаврской подготовке» п.7.2.8). Выпускная квалификационная работа включает наряду с пояснительной запиской материалы презентации и доклада.

3.2 Структура пояснительной записки в качестве обязательных составных частей включает:

- титульный лист (входит в счет листов, но не нумеруется);

- задание на выполнение выпускной работы (печатается на одном листе с двух сторон. Лист учитывается, но не нумеруется);

- аннотация на русском языке (объем аннотации не должен превышать 150 слов. Лист учитывается, но не нумеруется);

- аннотация на иностранном языке, который изучался (объем аннотации не должен превышать 150 слов. Лист учитывается, но не нумеруется);

- содержание (первый лист учитывается как страница 5);

- основную часть работы, включающую введение, разделы основного текста с разбивкой на подразделы, заключение;

- список использованных источников;

- приложения.

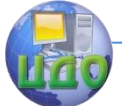

3.3 К работе должны быть приложены (не вшиваются в пояснительную записку):

- план-график выполнения выпускной квалификационной работы;

- отзыв руководителя выпускной квалификационной работы;

- иллюстративный материал (распечатанная в формате А4 презентация в 3 экземплярах, оформленная в скоросшиватель).

# **4 СОДЕРЖАНИЕ БАКАЛАВРСКОЙ РАБОТЫ**

<span id="page-15-0"></span>4.1 На титульном листе бакалаврской работы заполняются все установленные стандартом реквизиты.

Аннотация включает характеристику основной темы, цель работы и ее результаты, указывается, что нового несет в себе данный документ по сравнению с другими, родственными по тематике и целевому назначению, содержит краткое описание объема и содержания выпускной квалификационной работы. Пример дан в ПРИЛОЖЕНИИ В.

Особенностью написания **АННОТАЦИИ** является использование синтаксических конструкций, свойственных языку научных и технических документов. Желательно избегать сложных грамматических конструкций, соблюдая единство терминологии в пределах аннотации. Сокращения и условные обозначения, кроме общеупотребительных в научных и технических текстах, применяются в исключительных случаях или дают их определения при первом употреблении.

4.2 Во **ВВЕДЕНИИ** приводится обоснование актуальности выбранной темы выпускной квалификационной работы со ссылками на соответствующие отечественные и зарубежные теоретические исследования, а также практический опыт. Кратко характеризуется объект и предмет исследования. Дается краткий обзор известной литературы по теме исследования, позволяющий определить положение работы в общей структуре информации по теме бакалаврской работы. Формулируются цель исследования и задачи, при решении которых будет достигнута поставленная цель, методы исследования.

Из введения должно быть понятно, что выносится на защиту, какие результаты (в самом общем виде) должны быть достигнуты.

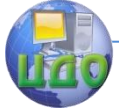

4.3 **Основная часть** обычно включает три раздела: аналитический, конструкторский и экспериментальный. По объему разделы должны быть сопоставимы между собой.

Каждый раздел должен иметь четкое наименование в соответствии с темой и планом ВКР.

**Аналитический раздел** должен содержать:

- анализ прагматической цели исследований, т.е. почему проводимые исследования важны. Фактически дается обзор тех областей практических приложений, для которых может быть использован материал исследований;

- анализ известных возможных вариантов решений и почему они не могут быть использованы для достижения прагматической цели, заканчивающийся предлагаемым вариантом решения;

- критический обзор литературы и других информационных источников по теме исследований с обязательным анализом методов исследований и полученных ранее результатов и предполагаемым вкладом автора в решение поставленных в ВКР задач.

**Конструкторский раздел** включает основные соотношения, описывающие суть предлагаемого автором решения. Кроме того, раздел должен включать описание известных частных случаев решения задачи.

**Экспериментальный раздел** должен содержать результаты вычислительного эксперимента, подтверждающего выгоду от предлагаемого решения. По своему содержанию материалы раздела должны включать описание программы, используемой для проведения вычислительного эксперимента, подтверждение достоверности получаемых с ее помощью результатов (сравнение с известными частными случаями) и, наконец, новые результаты исследований.

В **ЗАКЛЮЧЕНИИ** выпускной квалификационной работы описываются основные итоги выполненной работы, по всем разделам приводятся основные положения и выводы, кратко указываются основные предложения и мероприятия по проведенному исследованию. Заключение должно быть по объему в виде двухтрѐх страниц.

В **СПИСОК ИСПОЛЬЗОВАННЫХ ИСТОЧНИКОВ** включаются источники, которые были использованы при выполнении работы. Библиографический список должен быть оформлен в соответствии с требованиями стандарта ГОСТ 7.05-2008, а нумерация источников должна производиться по мере упоминания в тексте. Номер источника указывается в квадратных скобках. Автоматическая нумерация ссылок и постраничные сноски не разреша-

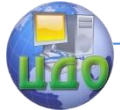

ются. Список должен содержать не менее 15 литературных источников. Пример оформления списка литературы приведен в ПРИЛОЖЕНИИ Г.

В **ПРИЛОЖЕНИЯХ** размещаются вспомогательные материалы, на которые необходимо дать ссылки в тексте, а в разделе «Содержание» должны быть перечислены все приложения с указанием их обозначений и заголовков.

К материалам раздела относятся: копии документов, например, актов реализации (пример показан в ПРИЛОЖЕНИИ Д), листинги программ. Приложения не должны превышать 1/3 общего объема бакалаврской работы.

# <span id="page-17-0"></span>**5 ОФОРМЛЕНИЕ ВЫПУСКНОЙ КВАЛИФИКАЦИОННОЙ РАБОТЫ**

### **5.1 Общие сведения**

<span id="page-17-1"></span>5.1.1 Пояснительная записка выпускной квалификационной работы должна быть выполнена в компьютерном варианте в текстовом редакторе Word 2003 или выше. Текст пояснительной записки набирается шрифтом Times New Roman размера 14 pt с полуторным межстрочный интервалом. **Общий объем ВКР не должен превышать 50-60 листов текста**, включая приложения. Объем ВВЕДЕНИЯ должен быть примерно 1,5 страницы, объем ЗАКЛЮЧЕНИЯ должен составлять 2-3 страницы. Абзацный отступ стандартный и составляет 1,25 см. Нумерация страниц проставляется в правом нижнем углу страницы. Нумерация сплошная, включая все приложения. Во всем тексте пояснительной записки за исключением СОДЕРЖАНИЯ должна быть установлена автоматическая расстановка переносов, а также выравниванием основного текста по ширине.

5.1.2 При оформлении документа на листах формата А4 используют настраиваемые поля текста:

- левое поле листа – 3,0 см;

- правое поле – 1,5 см;

- верхнее и нижнее поля – 2,54 см.

5.1.3 В качестве колонтитула используются либо большая рамка (для первого листа СОДЕРЖАНИЯ), либо малая рамка (для всех остальных листов, включая ПРИЛОЖЕНИЯ). Обе АННОТАЦИИ (на русском и иностранном языках) размещаются на листах без рамки. Малая рамка сопровождается основной надписью по ГОСТ

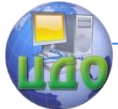

2.104. Левую часть основной надписи допускается не заполнять, так как она предназначена для сведений о последующих изменениях в текстовом документе, что в учебных проектах не предусматривается.

В основной надписи на всех последующих страницах после заглавной указывается:

- шифр работы (рекомендуемый шрифт в текстовом редакторе –Arial, 20 рt);

- номер страницы.

5.1.4 СОДЕРЖАНИЕ оформляется в виде таблицы из 3 колонок с невидимыми границами. От конца наименования раздела или подраздела до номера страницы проставляются точки. Расстановка переносов в содержании должна быть отключена. Пример оформления содержания приведен в ПРИЛОЖЕНИИ Е.

5.1.5 Текст пояснительной записки должен быть грамотным, четким и кратким, не допускать различных толкований. Не допускается применять обороты разговорной речи, все используемые сокращения слов должны быть вынесены в СПИСОК ИСПОЛЬЗУЕМЫХ СОКРАЩЕНИЙ И ТЕРМИНОВ. Данный список оформляется лишь в том случае, если сокращения и термины повторяются в тексте не менее трех раз каждое.

Иноязычные фамилии, названия учреждений, фирм, собственные имена в тексте желательно писать на языке оригинала.

По ходу изложения материала в пояснительной записке должны использоваться библиографические ссылки. Данные ссылки рекомендуется использовать при цитировании, при заимствовании положений, формул, таблиц, иллюстраций и т.п., при анализе опубликованный трудов, при необходимости отослать к изданию, где вопрос изложен более полно.

# **5.2 Кодификация работы (шифр)**

<span id="page-18-0"></span>Кодификация работы приведена в таблице 2. ХХ – последние две цифры номера зачетной книжки.

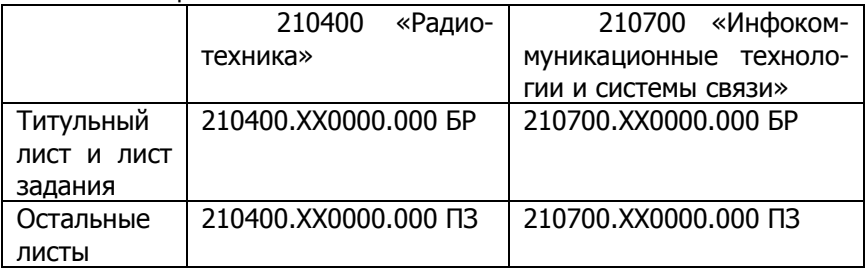

Таблица 2 – Обозначение листов ВКР

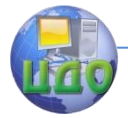

Методические указания по выполнению ВКР

### <span id="page-19-0"></span>**5.3 Оформление титульного листа и листа задания**

Примеры оформления титульного листа и листа задания приводится в ПРИЛОЖЕНИЯХ Ж и А соответственно.

Надписи на титульном листе и листе задания пишутся шрифтом Times New Roman размера 12 pt. Наименование ВКР пишется прописными буквами, перенос слов не допускается.

На титульном листе ВКР расписываются заведующий кафедрой, студент, научный руководитель и нормоконтролер. Под подписью ставят дату подписания арабскими цифрами, по две для числа, месяца и года.

На бланке задания для ВКР должны быть указаны номер и дата приказа, которым была утверждена тема ВКР, проставлены в соответствующих местах подписи и даты заведующего кафедрой, студента и научного руководителя.

Несмотря на то, что титульный лист и лист задания являются первым и вторым листом пояснительной записки, номера страниц на них не проставляются.

### <span id="page-19-1"></span>**5.4 Оформление разделов пояснительной записки**

5.4.1 При оформлении заголовков таких структурных элементов пояснительной записки ВКР как ВВЕДЕНИЕ, ЗАКЛЮЧЕНИЕ, СОДЕРЖАНИЕ, СПИСОК ИСПОЛЬЗОВАННЫХ ИСТОЧНИКОВ должны соблюдаться следующие правила.

Каждый структурный элемент начинается с нового листа.

От верхнего поля выполняется отступ в виде двух пустых строк одинарного интервала.

Название раздела пишется на третьей строке заглавными буквами шрифтом 14 Times New Roman, 14 pt, полужирным. Заголовок выравнивается по центру, строке присваивается полуторный межстрочный интервал.

После заголовка оставляется пустая строка одинарного интервала. Далее следует текст раздела.

5.4.2 Каждый раздел пояснительной записки следует начинать с нового листа.

Подразделы и пункты с нового листа не начинаются. Не допускается размещать наименования подразделов и пунктов в нижней части листа, если под ним помещается менее двух строк текста.

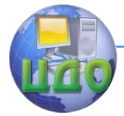

Подразделы должны иметь порядковые номера в пределах каждого раздела. Номер подраздела состоит из номеров раздела и подраздела, разделенных точкой. Точки в конце номера не ставят.

Если в подразделе имеются пункты, то нумерация пунктов должна быть в пределах подраздела. Номер пункта состоит из номера раздела, подраздела, пункта, разделенных точками. Точки в конце номера не ставят.

Разделы и подразделы должны иметь заголовки. Если пункты имеют заголовки, они выносятся в содержание.

5.4.3 Нумерованные заголовки основной части ВКР следует писать с абзацного отступа с прописной буквы без точки в конце, не подчеркивая. Если заголовок состоит из двух предложений, их разделяют точкой. Перенос слов в заголовках не допускаются. Точки в конце заголовков не ставятся.

Все заголовки пишутся только шрифтом Times New Roman размера 14 pt.

Заголовки разделов выделяются полужирным шрифтом.

5.4.4 Расстояние между текстом и заголовком составляет две строки одинарного интервала. Между заголовком и текстом – одна строка одинарного интервала.

В связке двух заголовков (раздел-подраздел, подразделпункт) расстояние между заголовками выдерживается при помощи двойного интервала.

Примеры оформления заголовков приведены на рисунках 1- 3.

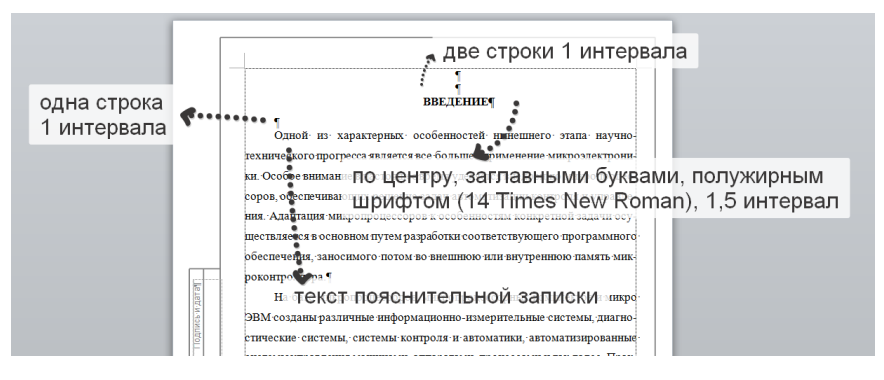

Рисунок 1 – Оформление структурных элементов ВКР на примере элемента «ВВЕДЕНИЕ»

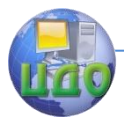

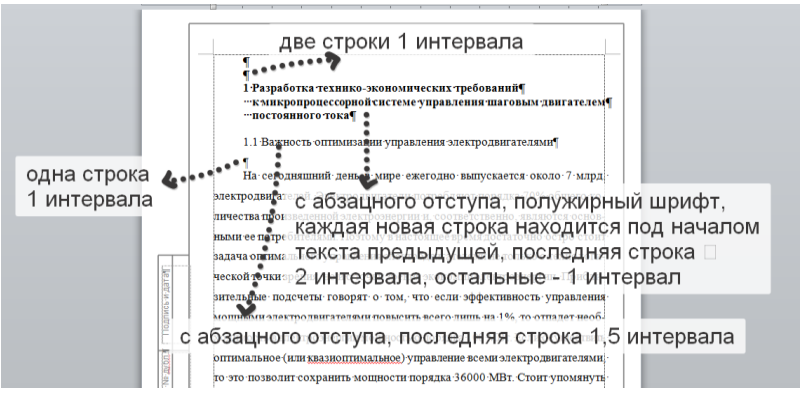

Рисунок 2 – Оформление частей ВКР в связке «заголовок раздела»-«заголовок подраздела»-«текст»

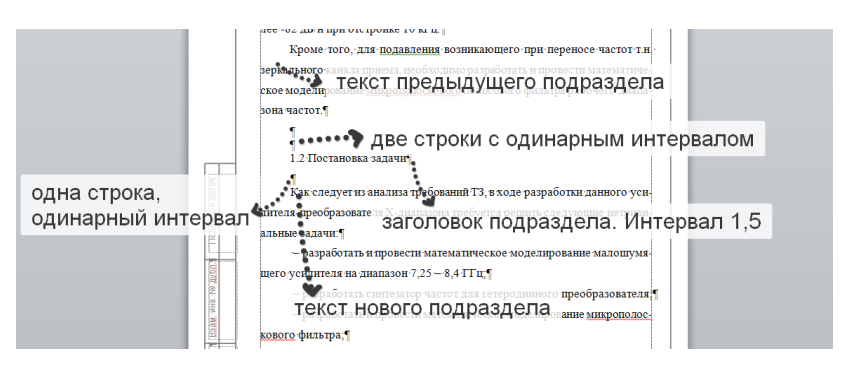

Рисунок 3 - Оформление частей ВКР в связке «текст»-«заголовок подраздела»-«текст»

### 5.5 Оформление формул

<span id="page-21-0"></span>5.5.1 Уравнения и формулы следует выделять из текста в отдельную строку. Выше и ниже каждой формулы или уравнения должно быть оставлено не менее одной свободной строки одинарного интервала. Если формула не помещается на одной строке, ее перенос осуществляется по математическим правилам:

- перенос осуществляется после знаков равенства, сложения, вычитания, умножения, деления или других математических знаков;

- знак в начале следующей строки повторяют;

- при переносе операций умножения и деления применяются только знаки «х» и «:» соответственно.

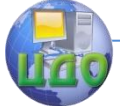

5.5.2 Все символы, использующиеся в формуле, должны быть расшифрованы непосредственно после формулы, если они не были расшифрованы ранее.

При расшифровке после формулы ставится запятая.

Первая строка расшифровки должна начинаться без абзацного отступа со слова «где» без двоеточия после него. При расшифровке все символы пишутся один под другим.

5.5.3 Единицу измерения физической величины в конце формулы не проставляют, а указывают в тексте перед формулой. Единицу измерения, следующую после символа, выделяют запятыми.

Не допускается помещать единицы измерения внутри формул с буквенными или числовыми обозначениями физических величин. Если в формулу были подставлены численные значения величин и выполнен расчет, то после конечного результата единицу измерения заключают в круглые скобки, например:

### Р= 2 (12 + 6) = 36 (т).

5.5.4 Если приводится несколько формул подряд, то между ними ставят точку с запятой. После формулы, завершающей предложение, ставят точку.

5.5.5 Формулы нумеруются в пределах раздела. Номер формулы состоит из номера раздела и порядкового номера формулы, разделенных точкой, например, (2.1). Номер формулы записывается в круглых скобках.

Формулы, размещаемые в приложениях, имеют нумерацию в пределах приложения, например, (В.4).

5.5.6 Формула размещается по центру листа, а номер ставится в крайней правой позиции.

Для оформления формул допускается использовать таблицу с невидимыми границами.

5.5.7 Стиль набора и размеры формул в редакторе формул Microsoft Equation, входящей в состав MS Word следует настроить так, как показано на рисунках 4 и 5.

Для того чтобы вызвать диалоговое окно «Размеры» (см. рисунок 4), следует в редакторе формул выбрать команду главного меню «Размер» -> «Определить…». После этого следует ввести значение размеров символов так, как показано на рисунке.

Для вызова диалогового окна «Стили» (см. рисунок 5) следует в редакторе формул выбрать команду главного меню «Стиль» -> «Определить…». Если ранее не производилась настройка стилей формул, необходимо снять галочки в позициях «Стр. греческие»/«Наклонный» и «Матрица-

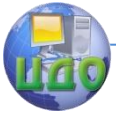

вектор»/«Полужирный», в противном случае следует расставить галочки в соответствии с рисунком 5.

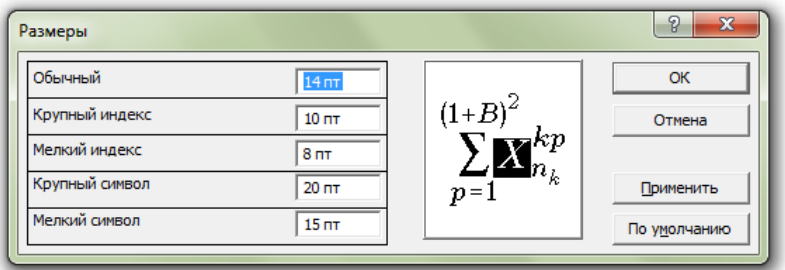

Рисунок 4 – Настройка размеров формул в редакторе формул

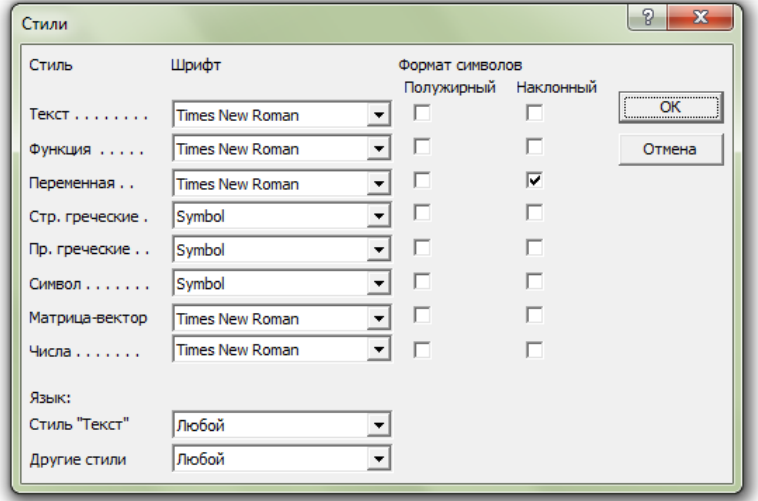

Рисунок 5 – Настройка стиля формул в редакторе формул

5.5.8 Данные настройки приведены для редактора формул Microsoft Equation. В версиях MS Word до 2003 включительно редактор формул можно запускать с панели инструментов при помощи пиктограммы  $\sqrt{\alpha}$ . Если данной пиктограммы нет на панели инструментов, ее можно туда добавить следующим образом. Необходимо выбрать команду главного меню «Сервис»- >«Настройка…». На вкладке «Команды» появившегося диалогового окна «Настройка», вид которой приведен на рисунке 6, выбрать категорию «Вставка» и, зажав левую кнопку мыши, перетащить пункт «Редактор фор- мул» из списка «Команды» в

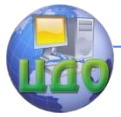

необходимое место на панели инструментов.

5.5.9 В более поздних версиях MS Word по умолчанию используется другой конструктор формул, настроить который по приведенному выше алгоритму не получится. Тем не менее, и в этих версиях MS Word возможно использовать редактора Microsoft Equation. Для этого необходимо на закладке «Вкладка» выбрать кнопку «Объект», после чего в появившемся диалоговом окне «Вставка объекта» выбрать пункт «Microsoft Equation 3.0» списка «Тип объекта:» и нажать «ОК».

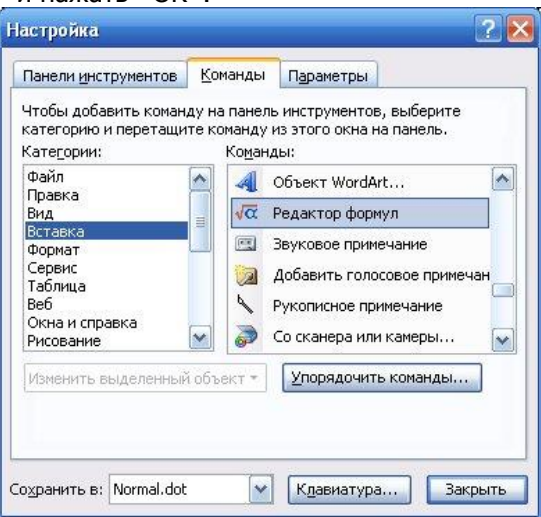

Рисунок 6 – Диалоговое окно «Настройка» в редакторе MS Word 2003

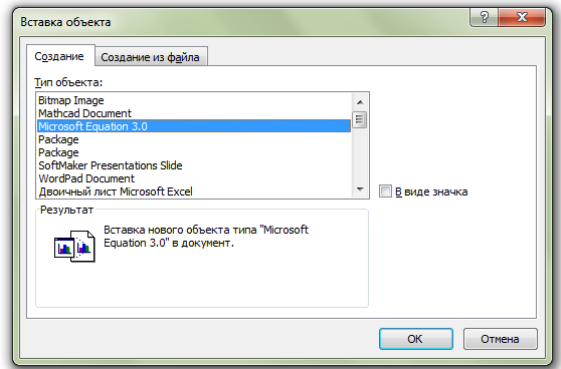

Рисунок 7 – Диалоговое окно «Вставка объекта» редактора MS Word 2010

#### Методические указания по выполнению ВКР

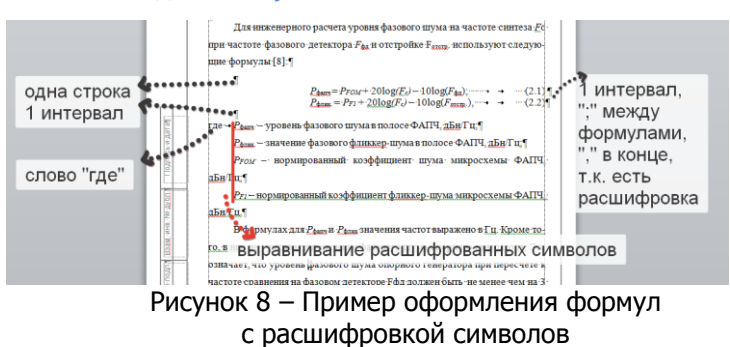

Вид окна «Вставка объекта» приведен на рисунке 7.Настройка и работа с данной формулой будут такими же, как и в более ранних версиях MS Word.

5.5.10 Пример оформления формул приведен на рисунке 8.

### **5.6 Оформление иллюстраций**

<span id="page-25-0"></span>5.6.1 Все иллюстрации в пояснительной записке именуются рисунками.

Иллюстрации располагают в документе непосредственно после текста, в котором они упоминаются впервые, или на следующей странице.

Рисунки следует размещать так, чтобы их можно было рассматривать без поворота ПЗ или с поворотом по часовой стрелке.

5.6.2 Рисунки нумеруются арабскими цифрами в пределах раздела или приложения. Номер рисунка состоит из номера раздела (или приложения) и порядкового номера иллюстрации, разделенных точкой.

Номер и название рисунка пишутся под рисунком по центру шрифтом Times New Roman размера 14 pt. Точка в конце названия не ставится.

Между текстом и рисунком, рисунком и заголовком, заголовком и текстом оставляется одна пустая строка одного интервала.

5.6.3 Пример оформления рисунков приведен на рисунке 9.

#### Методические указания по выполнению ВКР

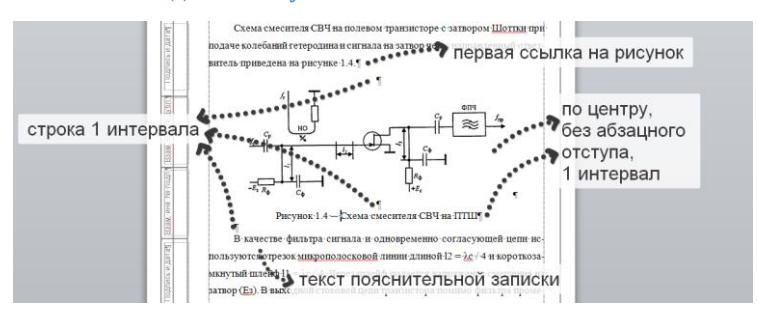

Рисунок 9 – Пример оформления рисунка

### **5.7 Оформление таблиц**

<span id="page-26-0"></span>5.7.1 Таблицу следует располагать непосредственно после текста, в котором она упоминается впервые.

5.7.2 Разрешается делать таблицы с меньшим размером шрифта Times New Roman (10, 11, 12, 13), интервал может быть как полуторным, так и одинарным. При этом если на одной странице расположено несколько таблиц, их оформление должно быть одинаковым.

5.7.3 Перед таблицей обязательно помещаются ее номер и название. Эти данные пишутся с абзацного отступа. Слово «Таблица» пишется полностью.

Название помещается над таблицей, начинается с прописной буквы и не подчеркивается. Если название слишком длинное, часть его переносится на следующую строку, причем на следующей строке продолжение текста начинается с уровня начала названия на предыдущей строке.

Таблицы нумеруются в пределах раздела. Номер таблицы состоит из номера раздела и номера таблицы, разделенных точкой.

Разделять заголовки и подзаголовки боковика и граф таблицы диагональными линиями не допускается.

Графу «Номер по порядку» в таблицу включать не допускается.

5.7.4 Допускается помещать таблицу вдоль длинной стороны листа пояснительной записки.

Если таблица по высоте выходит за границы страницы, ее необходимо перенести на другой лист. При этом на первом листе таблицы сразу после головки вставляется строка с нумерацией столбцов по порядку. После этой строки на листе должна поме-

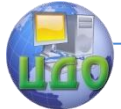

щаться еще хотя бы одна строка с данными.

При переносе таблицы на следующий лист нижнюю горизонтальную линию, ограничивающую таблицу, не проводят.

На следующем листе с абзацного отступа пишут «Продолжение таблицы» с указанием номера таблицы, повторяют строку с нумерацией столбцов и продолжают таблицу.

Вид и название составных частей таблицы приведен на рисунке 10.

5.7.5 Выделение таблицы в тексте пояснительной записки осуществляется при помощи одной пустой строки перед названием таблицы и после таблицы.

Пример переноса таблицы на следующую страницу приведен на рисунке 11.

Узкие и длинные таблицы допускается делить на части и помещать одну часть рядом с другой на одной странице при этом повторяя головку таблицы. Пример переноса такой таблицы приведен на рисунке 12.

5.7.6 Если повторяющийся в графе таблицы текст состоит из одного слова, его допускается заменять кавычками, если из двух и более слов, при первом повторении его заменяют словами "То же", а далее символом –«–.

Если предыдущая фраза является частью последующей, то допускается заменить еѐ словами "То же" и добавить дополнительные сведения.

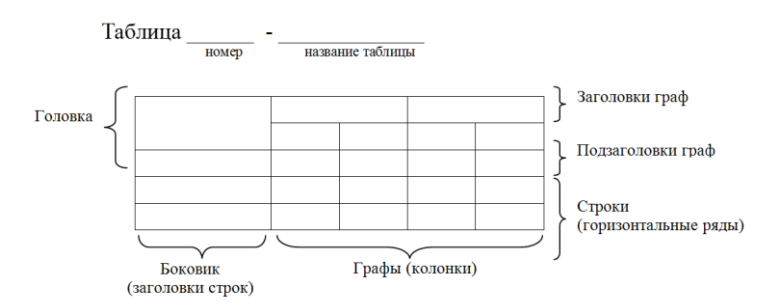

Рисунок 10 - Вид и название составных частей таблицы

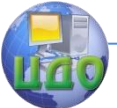

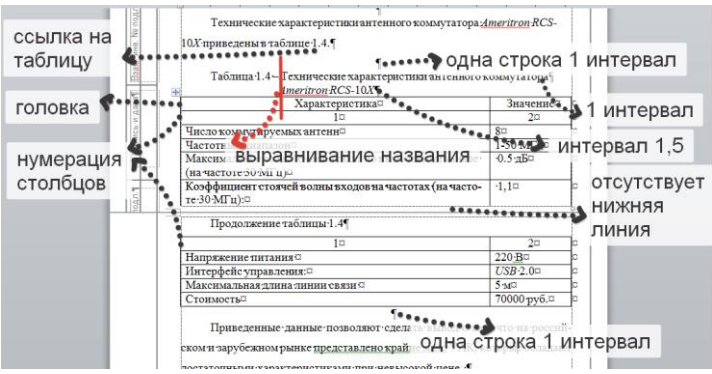

Рисунок 11 – Перенос таблицы на следующую страницу

| Диаметр стерж- | Macca 1000   | Диаметр стерж- | Macca 1000   |
|----------------|--------------|----------------|--------------|
| ня крепежной   | шт. стальных | ня крепежной   | шт. стальных |
| детали, мм     | шайб, кг     | детали, мм     | шайб, кг     |
|                | 0.045        | 2.0            | 0.192        |
| $\cdot$ 2      | 0,043        | 2.5            | 0,350        |
| $\cdot$ 4      | 0.111        | 3.0            | 0.553        |

Рисунок 12 – Пример переноса узкой и длинной таблицы

Нельзя заменять кавычками повторяющиеся в таблице цифры, математические и химические символы, знаки процента и номера, обозначения марок материалов и типоразмеров изделий, обозначение нормативных документов.

5.7.7 Если цифровые или иные данные в какой либо строке таблицы не приводят, то в ней ставят прочерк.

### **5.8 Оформление приложений**

<span id="page-28-0"></span>5.8.1 Приложения оформляют как продолжение пояснительной записки на последующих его листах.

На все приложения должны быть ссылки в тексте пояснительной записки, а в СОДЕРЖАНИИ перечислены все приложения с указанием их обозначений и заголовков.

Приложения располагают в порядке появления ссылок в тексте.

5.8.2 От верхнего края страницы делают отступ в две строки одинарного интервала.

Слово «ПРИЛОЖЕНИЕ» и его номер печатаются на третьей

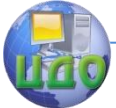

строке по центру заглавными буквами, шрифт Times New Roman, 14 pt, полужирный. Интервал строки двойной.

По центру следующей строки с межстрочным интервалом 1,5 пишется заголовок приложения: первая буква заглавная, остальные строчные, шрифт Times New Roman, 14 pt, полужирный.

Если название приложения занимает более одной строки, то все строки, кроме последней, имеют одинарный межстрочный интервал, а последняя – полуторный.

Нумерация приложений осуществляется заглавными буквами русского алфавита, начиная с А, за исключением Ё, З, Й, О, Ч, Я, Ь, Ъ.

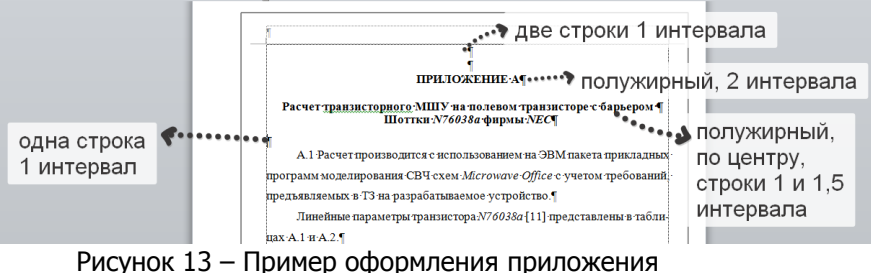

5.8.3 Пример оформления приложения приведен на рисунке 13.

### **5.9 Оформление листингов программ**

<span id="page-29-0"></span>5.9.1 Листинги разработанных в ВКР программ приводятся в приложениях пояснительной записки.

Листинги программ должны иметь порядковую нумерацию в пределах приложения. Номер листинга должен состоять из обозначения приложения и порядкового номера листинга, разделенных точкой, например, «Листинг А.3». Номер листинга пишется с абзацного отступа.

Название листинга программы печатается тем же шрифтом, что и основной текст, и размещается над листингом слева через тире после номера листинга.

5.9.2 Программный код должен быть сопровожден комментариями. При оформлении листингов рекомендуется использовать шрифт Courier New, 12 pt с одинарным межстрочным интервалом. Рекомендуется отделять смысловые блоки пустыми строками, а также визуально обозначать вложенные конструкции с помощью

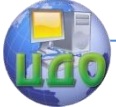

#### Методические указания по выполнению ВКР

ОТСТУПОВ.

Ключевые слова и комментарии в листинге программ рекомендуется выделять с помощью курсива. Курсивом следует выделять имена библиотек, подпрограммы, константы, переменные и Т.Л. В ОСНОВНОМ ТЕКСТЕ ПОЯСНИТЕЛЬНОЙ ЗАПИСКИ.

5.9.3 Пример оформления листинга программы приведен на рисунке 14.

```
Листинг А.3 - Программа «Вывод двумерного массива»
varmas: array [1..5.1..5] of integer:
     {объявление двухмерного массива}
 i, j:integer;
 begin
     {Ввод значений элементов массива}
 for i := 1 to 5 do
 for i := 1 to 5 do readln (mas[i, i]);
     (Вывод значений элементов массива)
  for i := 1 to 5 do begin
 for i := 1 to 5 do
 write(' ', mas[i,j]);writeln:
end:end.
```
Рисунок 14 - Пример оформления листинга программы

# 6 ОТЗЫВ НА ВЫПУСКНУЮ **КВАЛИФИКАЦИОННУЮ РАБОТУ**

<span id="page-30-0"></span>На полностью выполненную и оформленную выпускную квалификационную работу со всеми требуемыми приложениями и иллюстративными материалами (презентациями) составляется отзыв руководителя. Форма отзыва приведена в ПРИЛОЖЕНИИ 3.

В отзыве руководитель в соответствии с «Положением о бакалавриате..» и «Положением о государственной итоговой аттестации..» должен оценить:

- соответствие содержания ВКР заданию:

- уровень, полноту, качество и новизну разработки темы;

- степень самостоятельности, инициативы и творчества при выполнении ВКР;

- умения и навыки, полученные в процессе работы: умение работать с литературой и другими информационными источниками; навыки выполнения расчетов, анализа полученных результатов, умение делать обобщения и выводы;

- области возможного использования результатов выпускной квалификационной работы.

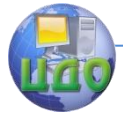

В выводах определяется общий уровень подготовки обучающегося, возможность представления выпускной квалификационной работы к защите, присвоения соответствующей квалификации, дается оценка работы по пятибалльной шкале.

Одновременно с написанием отзыва руководитель выпускной работы расписывается на ее титульном листе.

Полностью законченная и подписанная руководителем выпускная квалификационная работы со всеми требуемыми разделами и приложениями (кроме иллюстративных материалов) передаются на кафедру «Радиоэлектроника» не позднее 5 дней до назначенного срока защиты.

# <span id="page-31-0"></span>**7 ПОРЯДОК ПОДГОТОВКИ ВЫПУСКНОЙ КВАЛИФИКАЦИОННОЙ РАБОТЫ**

7.1 Студент несет ответственность за качество и своевременную сдачу выпускной квалификационной работы. В рамках подготовки ВКР в обязанности студента в соответствии с «Положением о бакалавриате..», входит:

- разработка и согласование с руководителем ВКР плана подготовки бакалаврской работы;

- посещение консультаций, проводимых руководителем;

- своевременное предупреждение руководителя о возникновении содержательных затруднений или иных обстоятельствах (например, продолжительное заболевание);

- представление руководителю выполненных разделов или промежуточных вариантов работы в сроки, установленные утвержденным планом подготовки, используя при этом возможности интернет-технологий;

- заблаговременное предоставление руководителю законченного варианта ВКР с учетом того, что у руководителя должно быть не менее одной недели для проверки работы, а студента – не менее одной недели на устранение сделанных замечаний;

- соблюдение сроков сдачи бакалаврской работы и иных документов в указанные планом-графиком сроки.

7.2 В обязанности руководителя в соответствии с «Положением о бакалавриате..», входит:

- осуществление систематических консультаций студентов по тематике исследований;

- контроль за ходом выполнения работы в соответствии с планом, а также информирование студента в случае, если каче-

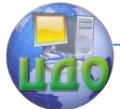

ство выполняемой работы, а также несоблюдение сроков подготовки могут привести к не допуску к защите;

- контроль качества допускаемой к аттестации ВКР, в том числе утверждение окончательного варианта работы перед представлением ее к защите;

- предоставление консультаций по подготовке к устной защите бакалаврской работы, в том числе проведение предварительных защит работы для устранения недостатков в выполненных презентациях и докладе;

- уважение прав интеллектуальной собственности студента в случае использования результатов ВКР в публикациях, научных докладах и т.д.

7.3 Руководитель имеет право:

- выбрать удобную для него и студента форму организации взаимодействия, в том числе с использованием информационнокоммуникационных технологий;

- требовать, чтобы студент внимательно относился к полученным рекомендациям и являлся на место встречи подготовленным;

- инициировать отказ от руководства ВКР в случае невозможности контроля над качеством работы и ходом ее выполнения по вине студента, в том числе, если студент не проявляет инициативу и не встречается с руководителем или систематически срывает сроки и некачественно выполняет согласованные с руководителем задачи. В этом случае руководитель должен незамедлительно подать соответствующее заявление на имя заведующего кафедрой «Радиоэлектроника» и декана факультета, которые, в свою очередь, должны в письменной форме поставить об этом в известность студента. В случае, если руководитель ВКР отказался от руководства ввиду невозможности контроля качества выполняемой работы по вине студента последний должен в течение двух недель после получения официального уведомления от декана факультета представить заведующему кафедрой «Радиоэлектроника» новое заявление об утверждении темы бакалаврской работы и назначении нового руководителя. Решение об изменении руководителя принимается проректором по учебной работе и оформляется ректором;

- при выставлении оценки за ВКР принять во внимание соблюдение студентом контрольного срока сдачи бакалаврской работы, а также выполнение согласованных с руководителем планов подготовки соответствующих разделов;

- не допустить бакалаврскую работу к государственной ито-

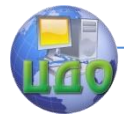

говой аттестации, если к сдаче представлена работа неудовлетворительного качества, в том числе имеющая существенные содержательные ошибки. В случае не допуска работы к государственной итоговой аттестации руководитель должен представить заведующему кафедрой письменное заявление не позднее, чем за три дня до защиты. Работа, не допущенная руководителем, автоматически снимается с защиты;

- номинировать бакалаврскую работу на участие в конкурсе не лучшую выпускную квалификационную работу.

# <span id="page-33-0"></span>**8 СОДЕРЖАНИЕ И ОФОРМЛЕНИЕ ПРЕЗЕНТАЦИИ**

8.1 В презентации должны отражаться сведения, представляющие собой информационную ценность для понимания сущности выпускной квалификационной работы и предложений студента. Презентация используется выпускником при докладе в процессе защиты.

Презентация должна быть частичным извлечением из пояснительной записки и включать от 8 до 15 слайдов. Содержание и количество слайдов определяются выпускником по согласованию с руководителем работы и указываются в задании. Слайды должны носить характер плакатов. При проведении защиты членам комиссии должны быть предоставлены распечатанные слайды. Это позволяет проводить защиты работы и в случаях отключения электричества.

Первый слайд представляет комиссии студента и его выпускную квалификационную работу, поэтому он должен содержать название ВКР, фамилию, имя, отчество самого студента, сведения о его научном руководителе. При наличии места на слайде можно указать полное наименование учебного заведения.

На следующем слайде обычно приводится содержание доклада. Хоть это в целом и является обязательным при подготовке презентаций, для коротких докладов, таких как защита ВКР, этот слайд часто пропускают, чтобы уложиться во временной регламент.

Затем на одном-двух слайдах приводится обзор рассматриваемой проблемы и анализ существующих решений. После указывается цель и задачи исследования. Эти слайды соответствуют первой главе пояснительной записки.

Далее идут несколько слайдов, посвященные методу решения исследуемой задачи (вторая глава) и полученным в ходе экс-

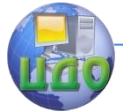

перимента или моделирования результатам (третья глава).

8.2 Оформление слайдов возможно в виде листов формата А4 в программе PowerPoint.

При разработке презентаций необходимо учитывать следующие рекомендации

Оптимальное число строк на слайде — от 6 до 11. Перегруженность и мелкий шрифт тяжелы для восприятия. С другой стороны малое количество информации на слайде оставляет впечатление, что выступление поверхностно и плохо подготовлено.

Пункты перечней должны быть короткими фразами; максимум — две строки на фразу, оптимально — одна строка. Чтение длинной фразы отвлекает внимание комиссии от речи. Более того, короткая фраза легче запоминается визуально.

Стоит вводить только те обозначения и понятия, без которых понимание основных идей доклада невозможно. Любое обозначение должно быть объяснено до его первого использования. Если объяснение некоторого результата требует длинной цепочки определений, необходимо найти способ объяснить это короче.

Громоздкие обозначения следует упрощать, избавляясь от лишних индексов, крышечек, тильд, и т.п. В докладе можно не придерживаться в точности тех же обозначений, которые введены в пояснительной записке.

Каждый слайд должен иметь название, номер и пояснительные подписи. Не стоит выносить на слайд только формулы или только рисунок, следует добавить к ним пояснительный текст или заголовок.

Иллюстративные материалы следует размещать достаточно насыщенно, не создавая впечатления значительного объема выполненных работ количеством представленных слайдов. При этом иллюстрацию должно быть хорошо видно. На слайдах, прежде всего, должны быть материалы, доказывающие новизну исследования автора: оригинальные схемы, осциллограммы и фотографии устройств, использованных защищающимся. При этом следует отказываться от вынесения на слайды хорошо известных математических зависимостей.

Схема - это упрощенное изображение без определенного масштаба, дающее возможность понять основную идею конструкции или технического процесса. На схемах используют стандартные обозначения. Назначение схемы - способствовать ясности представления, поэтому она должна быть максимально наглядной, простой, позволяющей отчетливо увидеть все детали и их связь.

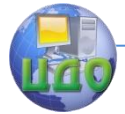

Рисунки в ВКР обычно используются с целью изобразить исследуемый предмет похожим на наше визуальное восприятие, но без лишних подробностей. Наиболее удобна для этого аксонометрическая проекция.

К фотографии прибегают, если необходимы особая документальность и наглядность изображения.

Диаграммы и графики используются в тех случаях, когда нужно графически показать зависимость друг от друга каких-либо величин. Диаграммы обычно используют линейные, столбиковые и секторные. Линейную диаграмму строят на поле координат, где на оси абсцисс откладывают время (или другие независимые показатели), а на оси ординат - показатели на определенный момент времени; вершины ординат соединяют прямыми, образуя единую ломаную линию. Столбиковые диаграммы демонстрируют данные в виде столбцов, высота которых пропорциональна изображаемым величинам. Секторная диаграмма представляет собой круг, который делится на секторы, пропорциональные изображаемым данным. Следует учитывать, что если данные, отвечающие секторам, различаются на небольшую величину, к секторной диаграмме лучше не прибегать: визуально части, отвечающие этим данным, будут одинаковыми.

Графики используют тогда, когда необходимо наглядно продемонстрировать взаимозависимость математических величин, а также результаты обработки статистических и других количественных показателей. При вынесении в презентацию графика следует дать его масштаб, пояснения условных знаков и необходимые уточнения.

По осям координат следует указать условные обозначения. Надписи, относящиеся к кривым и точкам, оставляют только в тех случаях, когда их немного и они краткие. Многословные надписи заменяют цифрами, а расшифровку приводят текстом рядом с графиком. Если надписи нельзя заменить обозначениями, то их пишут посередине оси: снизу вверх по оси ординат, слева направо - по оси абсцисс. Так же поступают со сложными буквенными обозначениями и размерностями.

Рекомендуется цветом или жирным шрифтом выделять ключевые фрагменты слайда.

Несмотря на то, что в презентации на защиту ВКР приветствуется строгий стиль оформления (в идеале - черный текст на белом фоне), использование цветового разделения пространства слайда иногда может помочь в выстраивании логической цепочки повествования. Это обусловлено тем, что цвет является силой,

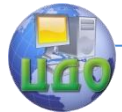

которая стимулирует восприятие того или иного излагаемого материала.

Например, при сравнении достоинств и недостатков какоголибо метода логически понятно цветовое кодирование достоинств зеленым цветом, а недостатков - красным. При этом для удобства чтения стоит выделять цветом не сам текст, а фон под ним, разделяя зеленую колонку достоинств и красную недостатков полосой белого фона. Кроме того, стоит приглушить фон, сделав оттенок пастельным.

Заголовок слайда стоит также выделить цветом, учитывая при этом читаемость текста. По степени ухудшения восприятия на белом фоне цвета располагаются в следующем порядке: синий, зеленый, черный, красный, оранжевый.

<span id="page-36-0"></span>В презентации не следует использовать эффекты анимации.

# **9 ПОРЯДОК ЗАЩИТЫ ВЫПУСКНОЙ КВАЛИФИКАЦИОННОЙ РАБОТЫ**

9.1 На основании ознакомления с выпускной квалификационной работой и материалами, подготовленными к защите, заведующий выпускающей кафедрой принимает решение о допуске ее к защите и подписывает титульный лист работы.

Вопрос о не допуске выпускной работы к защите должен рассматриваться на закрытом заседании ИГА в присутствии научного руководителя и выпускника. Решение о не допуске к защите согласовывается с ректором ДГТУ и подлежит утверждению.

9.2 Защита ВКР проводится каждым выпускником перед Государственной аттестационной комиссией. Перед защитой ВКР секретарь ГАК объявляет присутствующим фамилию, имя, отчество выпускника, тему выпускной работы, сведения о выполнении учебного плана защищающимся и полученных им за период обучения оценках и предоставляет слово для доклада выпускнику.

9.3 Доклад должен продолжаться не более 7-10 минут без обращения к бумажному варианту текста доклада и содержать:

- актуальность темы, цель и задачи выпускной работы;

- основные соотношения, используемые описания исследуемых процессов;

- результаты вычислительного эксперимента, включающие описание используемого программного продукта, оценка достоверности получаемых с его использованием результатов, результаты проведенных исследований по теме работы;

- краткие выводы по работе.

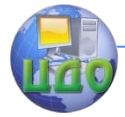

В процессе доклада выпускник использует иллюстративные материалы. Доклад необходимо начать с обращения: «Уважаемый Председатель, уважаемые члены государственной аттестационной комиссии! Вашему вниманию предлагается доклад по материалам выпускной квалификационной работы на тему ….». Заканчивается доклад словами: «Таким образом, поставленная в работе цель достигнута. Доклад окончен. Спасибо за внимание».

9.4 После доклада выпускник коротко, четко и доказательно отвечает на вопросы по работе, которые задают члены ГАК (не менее трех), а также другие присутствующие. При ответах на вопросы защищающийся имеет право использовать материалы своей выпускной работы.

После завершения процесса ответа на вопросы секретарь ГАК зачитывает отзыв руководителя, а выпускнику предоставляется слово для ответа на замечания, высказанные в нем, если таковые имеются.

9.5 После закрытого совещания ГАК председатель ГАК в присутствии заинтересованных лиц зачитывает решение о результатах защиты выпускных квалификационных работ, полученных выпускниками оценках, о присвоении успешно защитившимся квалификации «бакалавр» по соответствующим направлениям, а также рекомендации о возможности номинации представленных бакалаврских работ на участие в конкурсе на лучшую квалификационную работу. При оценивании ВКР и формировании интегрированной оценки комиссия может руководствоваться критериями, взятыми из «Положения о бакалавриате…» и приведенными в ПРИЛОЖЕНИИ И.

9.6 В тех случаях, когда защита выпускной квалификационной работы признается неудовлетворительной, ГАК устанавливает, может ли студент представить к повторной защите ту же работу с необходимыми доработками или же обязан разработать новую тему.

Лицам, завершившим освоение основной профессиональной образовательной программы и прошедшим одно или несколько итоговых аттестационных испытаний, при восстановлении в университете назначаются, как следует из «Положения об итоговой аттестации…», повторные экзаменационные испытания. Повторное прохождение назначается не ранее чем через три месяца и не более чем через пять лет с момента прохождения государственной итоговой аттестации впервые. Повторные итоговые экзаменационные испытания назначаются не более двух раз.

Лицам, не проходившим итоговых испытаний по уважитель-

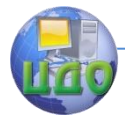

ной причине (по медицинским показаниям или в других исключительных, документально подтвержденных случаях), предоставляется возможность пройти итоговые экзаменационные испытания без отчисления из университета.

Дополнительные заседания государственных экзаменационных комиссий организуются в установленные университетом сроки, но не позднее четырех месяцев после подачи заявления лицом, не проходившим итоговых аттестационных испытаний по уважительной причине.

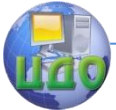

Методические указания по выполнению ВКР

# **ПРИЛОЖЕНИЕ А**

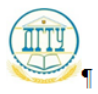

<span id="page-39-0"></span>МИНИСТЕРСТВО ОБРАЗОВАНИЯ И НАУКИ РОССИЙСКОЙ ФЕДЕРАЦИИ

### ФЕДЕРАЛЬНОЕ ГОСУДАРСТВЕННОЕ БЮДЖЕТНОЕ Т **ОБРАЗОВАТЕЛЬНОЕ УЧРЕЖДЕНИЕ ¶** ВЫСШЕГО ПРОФЕССИОНАЛЬНОГО ОБРАЗОВАНИЯ-«ДОНСКОЙ ГОСУДАРСТВЕННЫЙ ТЕХНИЧЕСКИЙ УНИВЕРСИТЕТ»

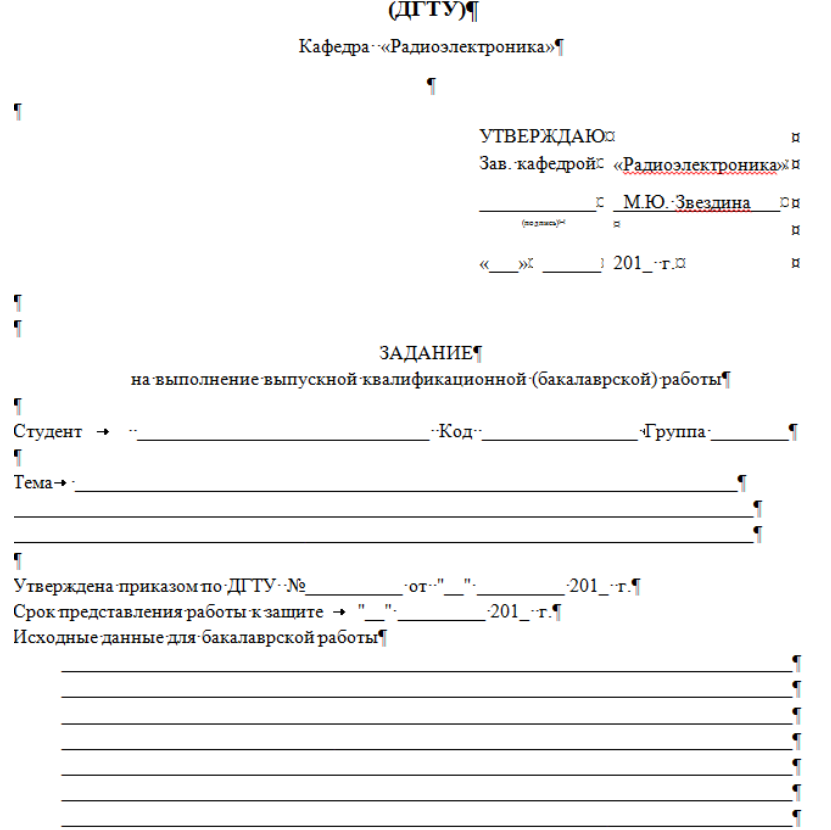

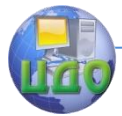

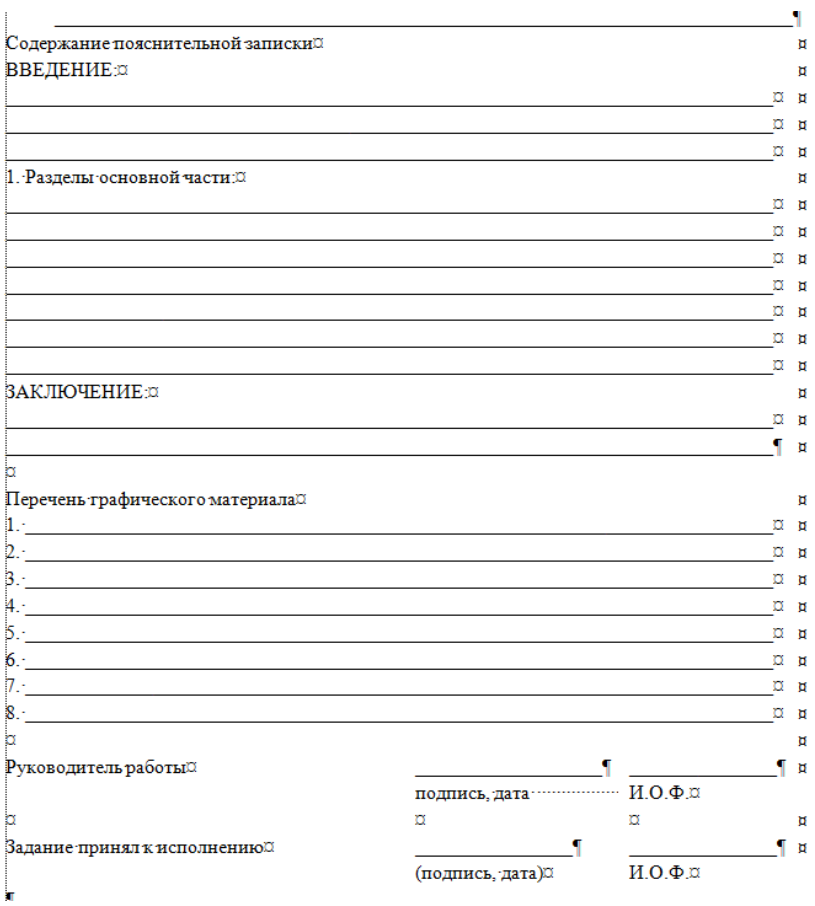

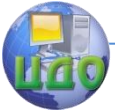

Методические указания по выполнению ВКР

# **ПРИЛОЖЕНИЕ Б**

<span id="page-41-0"></span>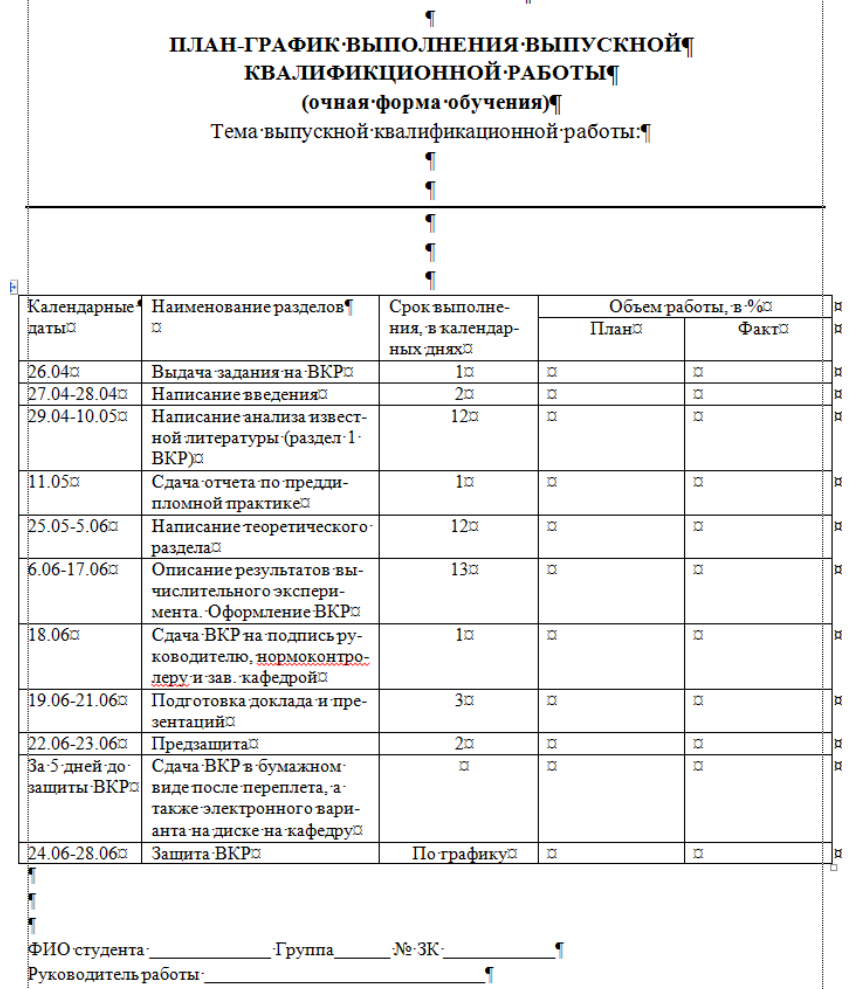

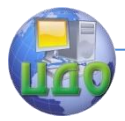

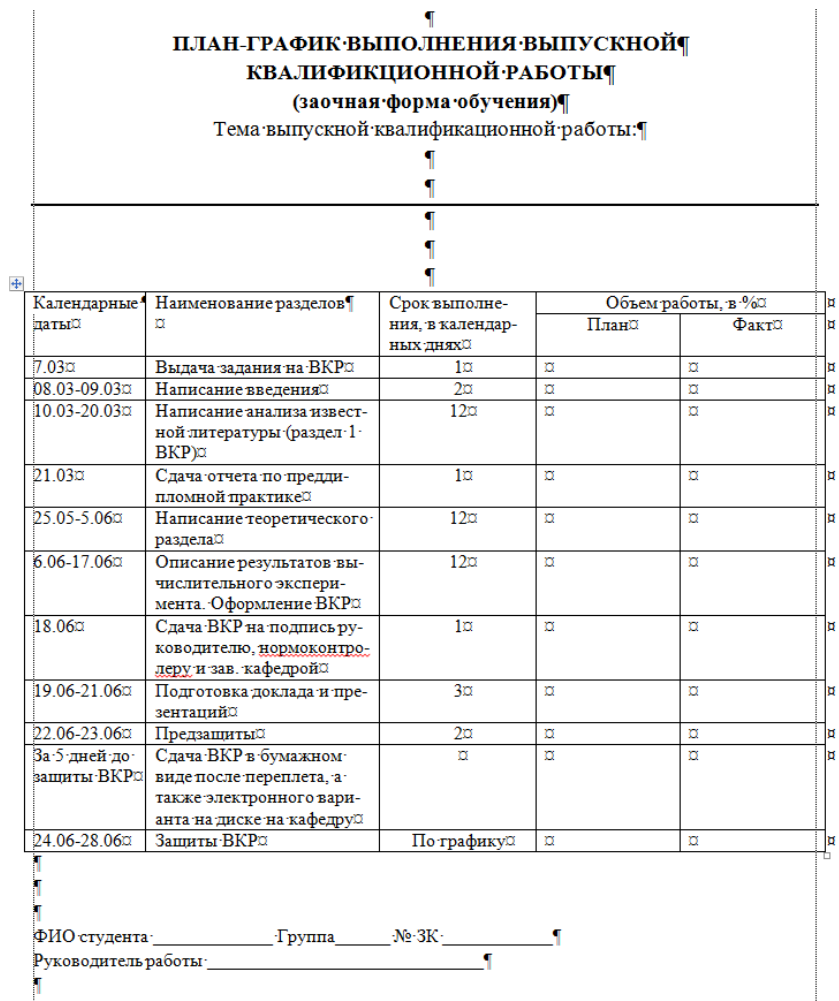

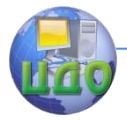

### $\overline{\P}$ ПЛАН-ГРАФИК ВЫПОЛНЕНИЯ ВЫПУСКНОЙ **КВАЛИФИКЦИОННОЙ РАБОТЫ¶**

### (заочная сокращенная форма обучения)

Тема выпускной квалификационной работы.

# $\mathbf{I}$  $\overline{\P}$  $\frac{1}{1}$

'n

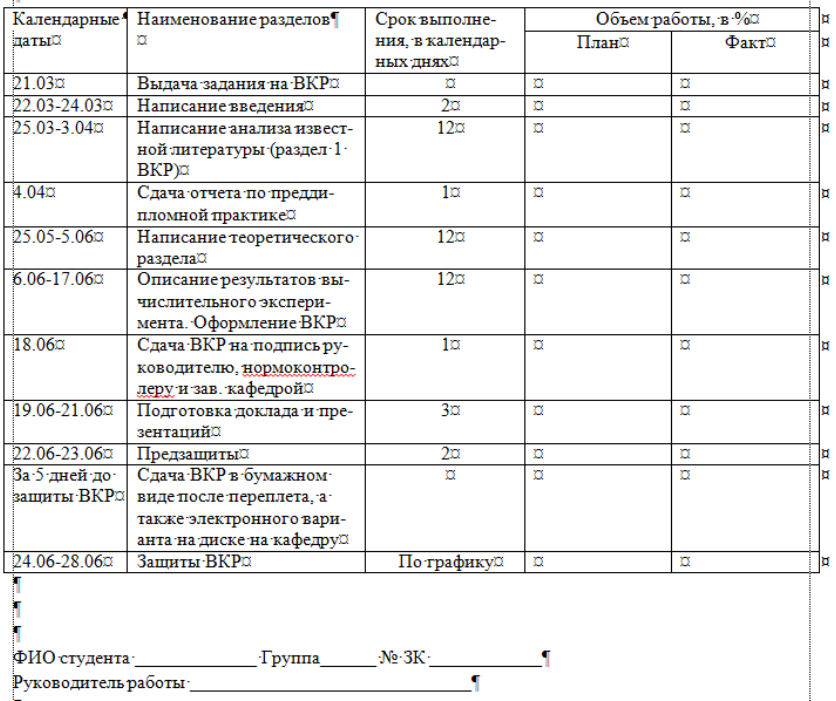

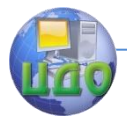

Методические указания по выполнению ВКР

### $\blacksquare$ ПЛАН-ГРАФИК ВЫПОЛНЕНИЯ ВЫПУСКНОЙ **КВАЛИФИКЦИОННОЙ РАБОТЫ¶**

(заочная сокращенная форма обучения), «

группа∙ИТСС - зимний набор 2012 года¶

Тема выпускной квалификационной работы.

# $\overline{\P}$  $\overline{\P}$  $\frac{1}{1}$

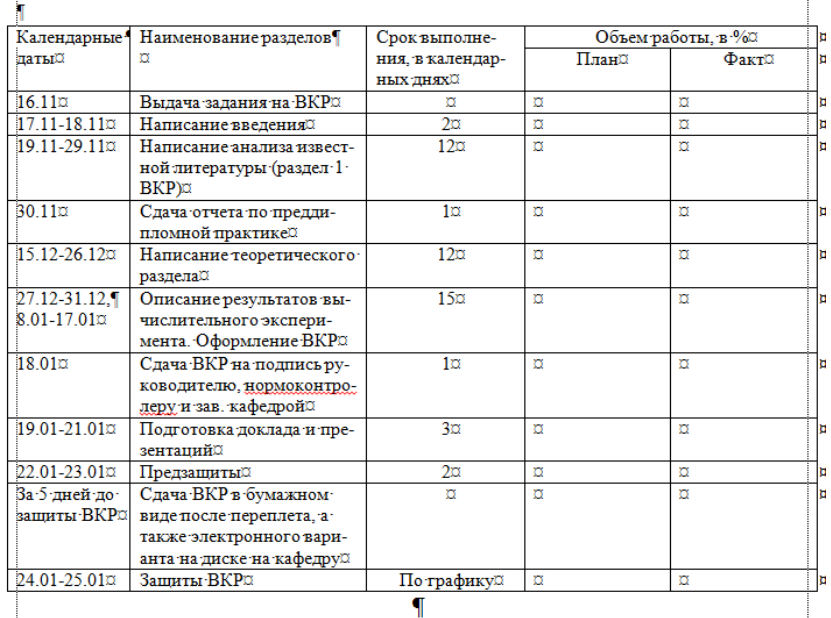

ФИО студента - $\Gamma$ руппа $\gamma$ - : No. 3K Руководитель работы:  $\mathbf{I}$ 

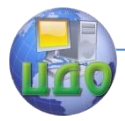

### Методические указания по выполнению ВКР

### ٩ ПЛАН-ГРАФИК ВЫПОЛНЕНИЯ ВЫПУСКНОЙ **КВАЛИФИКЦИОННОЙ РАБОТЫ¶** (заочная сокращенная форма обучения), ¶ группа ИТСС - зимний набор 2013 года

Тема выпускной квалификационной работы.  $\overline{\P}$ 

> T  $\overline{\P}$

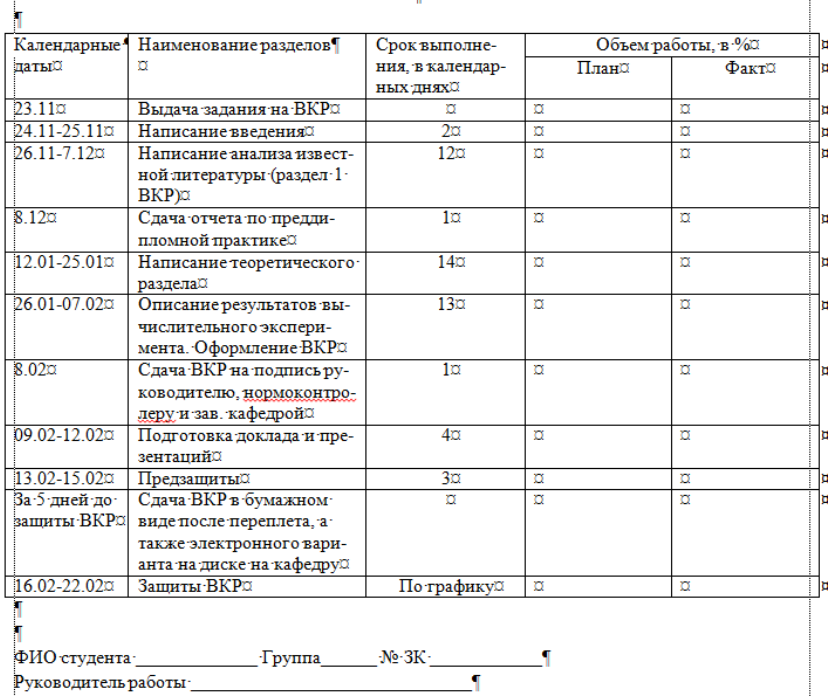

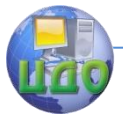

Методические указания по выполнению ВКР

# **ПРИЛОЖЕНИЕ В**

### **Пример аннотации**

#### **АННОТАЦИЯ**

<span id="page-46-0"></span>Объект разработки - спектр сигнала.

Цель работы - разработка лабораторной работы по исследованию спектров сигналов, используемых в радиотехнике.

Используемый метод - метод Фурье.¶

Полученные результаты и их новизна - разработана лабораторная работа, позволяющая проводить исследования спектров периодических и непериодических сигналов с наиболее часто используемыми формами временной зависимости. Для проведения имитационного моделирования предусмотрено использование двух программных пакетов - языковой среды MathCad 14 и Electronic Workbench. Первый пакет позволяет исследовать свойства непериодических сигналов, а второй - изучить на примере моделирования реальных схем спектральные свойства периодических сигналов.

Пояснительная записка изложена на 98 листах, содержит 42 формулы. 20° иллюстраций, 11 таблиц, 25 использованных источника, 2 приложения. ¶

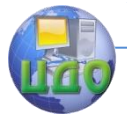

#### **ABSTRACTT**

Development-object-signal-spectrum.

Objective-developing a laboratory work on radioengineering signal spectra. Method used - Fourier method.¶

Obtained results and their originality-a laboratory work on spectral research for periodic and nonperiodic signals with the most commonly used time dependencies is developed. Two software packages, an integrated language environment, MathCad 14, and Electronic Workbench, are used for simulation. The first package allows investigating the nonperiodic signals and the second one allows learning the spectral properties of periodicsignals with simulating true-life schemes.

Explanatory note consists of 98 pages, 42 formulae, 20 figures, 11 tables. 25° reference links, 2 appendices.

 $\blacksquare$ 

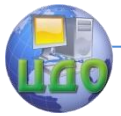

<span id="page-48-0"></span>Методические указания по выполнению ВКР

# **ПРИЛОЖЕНИЕ Г**

### **Пример оформления литературы**

Пример∙оформления литературы¶

### **СПИСОК-ИСПОЛЬЗОВАННЫХ-ИСТОЧНИКОВС**

Пример-оформления-списка-законодательных-и-нормативно-методическихдокументов и материалов¶

- 1. О противодействии терроризму: федер. закон Рос. Федерации от 6 марта 2006 г. № 35-ФЗ: принят Гос. Думой Федер. Собр. Рос. Федерации 26 февр. 2006 г. одобр. Советом Федерации Федер. Собр. Рос. Федерации 1 марта 2006 г. // Рос. газ. 2006. 10 марта.
- 2. Об индивидуальной помощи в получении образования: (О содействии образованию): федер. закон Федератив. Респ. Германия от 1 апр. 2001 г. // Образовательное-законодательство-зарубежных-стран. - М.: 2003. - Т. - 3. - С. - 422-464. -
- 3. ГОСТ Р 7.0.4-2006. Излания. Выходные сведения. Обшие требования и правилаоформления, М., 2006. II, 43-с. (Система-стандартов-по-информ., библ. и изд. де- $Jty$ ).

T

### Пример-оформления-списка-монографий, учебников, справочников-и-т.п.

- 4. Фенухин В.И. Этнополитические конфликты в современной России: на примере Северо-Кавказского региона: дис.... канд. полит, наук. М.: 2002. С. 54-55.
- 5. Соловьев В.С. Красота в природе: соч. в 2 т. М.: Прогресс. 1988. Т. 1. С. 35-36. П
- 5. Целищев В. В. Философия математики. Новосибирск: Изд-во НГУ, 2002. Ч. 1-2. 1
- 7. Фотометрия и радиометрия оптического излучения. М.: Наука, 2002. Кн. 5: Измерения оптических свойств веществ и материалов, ч. 2: Колориметрия. Рефрактометрия. Поляриметрия. Оптическая спектрометрия в аналитике / В.С. Иванов [идр.]. 305 с.¶
- 8. Герман М.Ю. Модернизм: искусство первой половины XX века. СПб.: Азбукаклассика, 2003. 480 с. ¶
- 9. Нестационарная аэродинамика баллистического полета / Ю.М. Липницкий [идр.]. М.: 2003. 176 с.

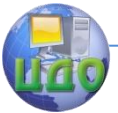

10. Ковшиков В.А., Глухов В.П. Психолингвистика: теория речевой деятельности. учеб, пособие для студентов педвузов. М.: Астрель: Тверь: АСТ. 2006. 319 с. (Высшая школа).

11. Пахомов В.И., Петрова Г.П. Логистика. М.: Проспект. 2006. 232 с. 1

- 12. Геоинформационное моделирование территориальных рынков банковских услуг-/А.Г. Дружинин [и др.]. Шахты: Изд-во ЮРГУЭС. 2006.
- 13. Гришаева Л.И., Цурикова Л.В. Введение в теорию межкультурной коммуникации: учеб. пособие для вузов. 3-е изд. М.: Academia, 2006. 123 с. 1
- 14. Никонов В.И., Яковлева В.Я. Алгоритмы успешного маркетинга. М.: 2007. С.256- $300.$

۲

Пример оформления списка научных статей, материалов из периодической neyamu

- 15. Putham H. Mind, language and reality. Cambridge: Cambridge univ, press, 1979. P.12.
- 16. Анастасевич В.Г. О необходимости в содействии русскому книговедению // Благонамеренный 1820 Г. 10 № 7 С. 32-42.
- 17. Анастасевич В.Г. О библиографии // Улей. 1811. Ч. 1. № 1. С. 14-28. 1
- 18. Философия культуры и философия науки: проблемы и гипотезы: межвуз. сб. науч. тр. /Сарат. гос. ун-т. [под ред. С.Ф. Мартыновича]. Саратов: Изд-во Сарат. ун-та. - 1999. - 199 - с. ¶
- 19. Археология: история и перспективы /Сб. ст. Первой межрегион. конф. Ярославль: 2003. 350 с.
- 20. Труды Института геологии / Рос. акад. наук. Урал. отд-ние. Коми науч. центр. Ин-т-геологии. Вып. 113: Петрология и минералогия Севера Урала и Тиммана. 2003. 194 c.
- 21. Корявко В.И. Эволюция форм применения объединений ВМФ // Воен. мысль. 2006. No. 4. C. 64 - 67.

 $\blacksquare$ 

### Пример-оформления-списка-электронных-ресурсов: П

22. Авилова Л.И. Развитие металлопроизводства в эпоху раннего металла (энеолитпоздний бронзовый век) [Электронный ресурс]: состояние проблемы и перспек-**ТИВЫ·** исследований - $\frac{1}{2}$ . Вести. РФФИ.  $1997.$ No.  $2.1$ **URL**: http://www.rfbr.ru/pics/22394ref/file.pdf (дата обращения: 19.09.2007).

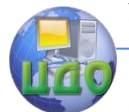

#### Метолические указания по выполнению ВКР

23 Справочники по полупроволниковым приборам// Персональная страница В Р. Ин-тядер. физики. -**ГНовосибирск.**  $20031 -$ URL: Козака]- $\int$ http://www.inp.nsk.su/%7Ekozak/start.htm-(дата-обращения: -13.03.06).¶

- 24. Паринов С.И., Ляпунов В.М., Пузырев Р.Л. Система Соционет как платформа дляразработки научных информационных ресурсов и онлайновых сервисов // Электрон, 6-ки. 2003. Т. 6. вып. 1. URL: http://www.elbib.ru/index.phtml?page = elbib/rus/iournal/2003/part1/PLP/ (дата обращения: 25.11.2006).
- 25. Галина Васильевна Старовойтова, 17.05.46 20.11.1998: [мемор. сайт] /сост. и ред. Т. - Лиханова. [СПб., -2004]. URL: - http://www.starovoitova.ru/rus/main.php/ датаобрашения: 22.01.2007).
- 26. Беглик А.Г. Обзор основных проектов зарубежных справочных служб: програм. обеспечение и технол. полхолы // Использование Интернет-технологий в справочном обслуживании удаленных пользователей: материалы семинара-тренинга. 23-24 нояб. 2004 г. / Рос. нац. б-ка, Виртуал. справ. служба. СПб., 2004. Систем. требования: PowerPoint. URL: http://yss.nlr.ru/about/seminar.php/дата обрашения: 13.03.2006).
- 27.О введении надбавок за сложность, напряженность и высокое качество работы-[Электронный ресурс]: указание М-ва соц. защиты Рос. Федерации от 14 июля 1992 г. № 1-49-У. Документ опубликован не был. Доступ из справ. - правовой системы «КонсультантПлюс».

 $\mathbf{f}$ 

#### Пример-оформления-архивных-документов-и-патентов

- 28. Розанов И. Н. Как создавалась библиотека Исторического музея: докл. на заседании Ученого совета Гос. публ. ист. б-ки РСФСР 30 июня 1939 г. // ГАРФ. Ф. А-513. Оп. 1. Д. 12. Л. 14. Т
- 29. Полторацкий С.Д. Материалы к «Словарю русских псевдонимов»//ОР РГБ. Ф.223-(С. Д. Полторацкий). Картон 79. Ед. хр. 122; Картон 80. Ед. хр. 1-24; Картон 81. Ед. хр.  $1 - 7.$
- 30. Приемопередающее устройство: пат. 2187888 Рос. Федерация. № 2000131736/09. заявл. 18.12.00; опубл. 20.08.02, Бюл. № 23 (II ч.). 3 с. 1

'n

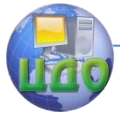

Методические указания по выполнению ВКР

# **ПРИЛОЖЕНИЕ Д**

### <span id="page-51-0"></span>**Образец оформления акта реализации результатов выпускной квалификационной работы в учебном процессе**

#### $A K T$

о реализации в учебном процессе кафедры «Радиоэлектроника» Донского государственного технического университета материалов бакалаврской работы Сафарьян Александра Юрьевича на тему «Разработка лабораторной работы «Исследование сигналов и их спектров» по-дисциплине «Общая теория связи»

#### ٩

Комиссия в составе: председателя - доцента кафедры к.т.н. доцента Трофименко В.Н. и .<br>членов: доцента кафедры к.т.н. доцента Калиенко И.В., старшего преподавателя кафедры Трофименко Е.Н., установила, что материалы выпускной квалификационной работы Сафарьян А.Ю. реализованы на кафедре «Радиоэлектроника» ДГТУ при проведении лабораторной работы по диспиплине "Общая теория связи" (учебные планы S210700 12 12 R.plz. S230400 12 12 R.plz). 'n

Председатель комиссии: Члены комиссии. « » мая 2014 г.

И.В. Калиенко В.Н. Трофименко

В.Н. Трофименко

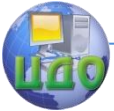

# **ПРИЛОЖЕНИЕ Е**

### **Пример оформления содержания работы**

<span id="page-52-0"></span>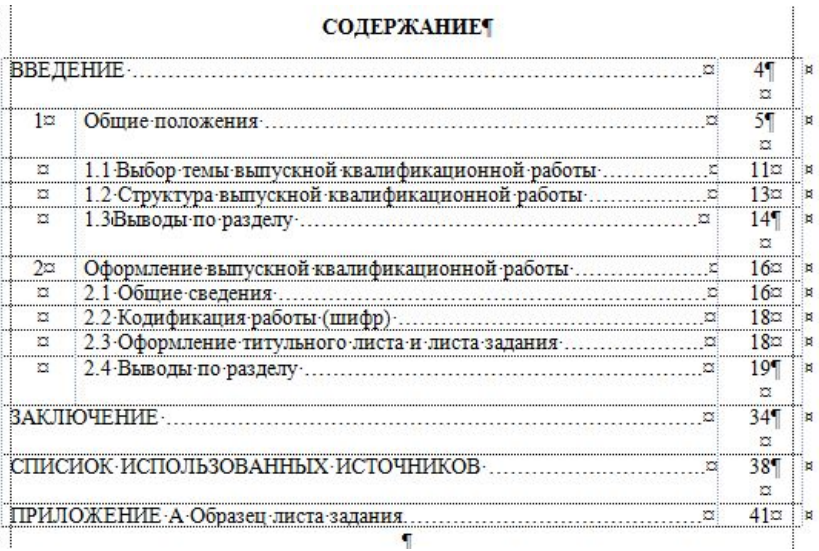

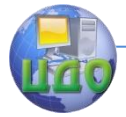

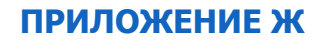

<span id="page-53-0"></span>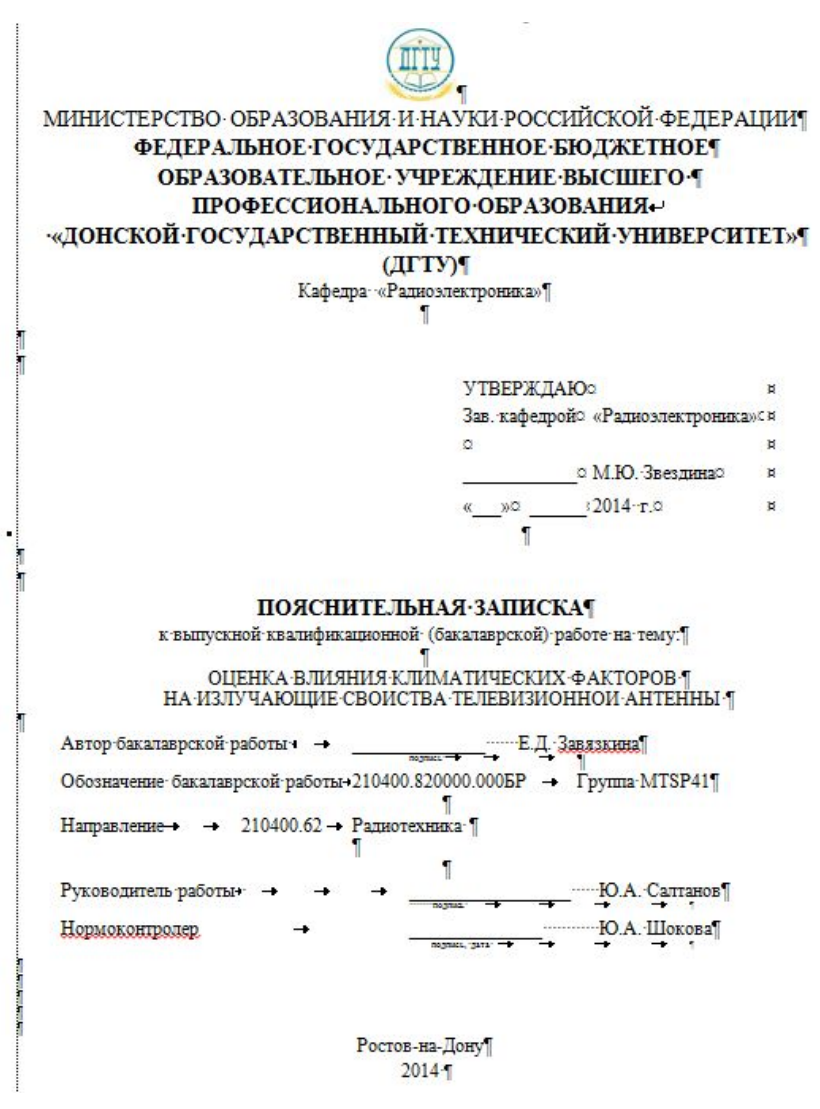

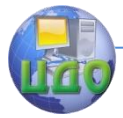

### **ПРИЛОЖЕНИЕ З**

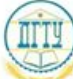

<span id="page-54-0"></span>МИНИСТЕРСТВО ОБРАЗОВАНИЯ И НАУКИ РОССИЙСКОЙ ФЕДЕРАЦИИ ФЕДЕРАЛЬНОЕ ГОСУДАРСТВЕННОЕ БЮДЖЕТНОЕ Ч **ОБРАЗОВАТЕЛЬНОЕ УЧРЕЖДЕНИЕ ВЫСШЕГО Т** ПРОФЕССИОНАЛЬНОГО ОБРАЗОВАНИЯ «ДОНСКОЙ ГОСУДАРСТВЕННЫЙ ТЕХНИЧЕСКИЙ УНИВЕРСИТЕТ» (ДГТУ)

 $OT3$ ЫВ $\leftrightarrow$ 

 $\overline{\mathbf{u}}$ 'n

П

руководителя на выпускную квалификационную (бакалаврскую) работу Фамилия Имя Отчество группа MTSP41-(Ф.И.-О.-студента), группа Название-темы<sup>1</sup>

(название-ВКР)¶

представленной к защите по направлению¶

210400.62 Радиотехника (код-и-наименование-направления)

Поставленная в задании задача полностью раскрывается в пояснительной записке Фамилия Имя - Отчество. - Тема-работы- входит-в-состав-комплексной-темы-исследований, проводимой-на-кафедре «Радиоэлектроника» и посвященной разработке программного комплекса для оценки элек-.<br>тромагнитной обстановки вблизи радиотехнических средств различных частотных диапазонов. Актуальность темы подтверждается широким использованием систем телекоммуникации, созда-.<br>ЮЩИХ в местах их установки зоны повышенной напряженности электромагнитного поля. [

В пояснительной записке, выстроенной по заданному стандарту изложения, автор последовательно выполнил весь цикл намеченных в задании исследований. Выбранный объект исследований - "рупорно-параболические антенны СВЧ диапазона. В качестве критерия безопасности используется, как предложено в «Методических указаниях по определению плотности потока мощности электромагнитного поля в местах размещения радиосредств, работающих в диапазоне частот 700 МГц-30 ГГц», утвержденных Главным санитарным врачом России, предельно допустимый уровень излучения в 10 мкВт/см<sup>2</sup>.

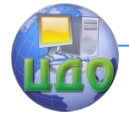

Для проведения исследований распределения плотности потока энергии создаваемой рупорно-параболической антенной был выбран метод прогнозирования. Данный метод предусматривает проведение расчетов напряженности электрического и магнитного полей в ближней зоне антенны с учетом влияния различных факторов: явления лифракции на кромке зеркала Т

Новизна работы заключается в сделанной попытке объединить в единый комплекс материалы предыдущих выпускных квалификационных работ, посвященных разработке программ для .<br>нахождения величины плотности потока энергии, создаваемой рупорно-параболической антенной. Т

В ходе работы автор проявил самостоятельность и инициативность в принятии грамотных и :<br>: Обоснованных · технических · решений, · творчески · применял · инженерный · подход · к · решению · возни-.<br>кающих задач. Студентка Фамилия Имя Отчество способна анализировать полученные результаты. и делать соответствующие выводы, умеет пользоваться отечественной и иностранной технической питературой. В ходе дипломного проектирования показала хорошие знания по техническим. экономическим и философским диспиллинам, а также умение их использовать в самостоятельной работе. Графическая часть работы выполнена в соответствии с требованиями государственных станпартов.<sup>•</sup>

Содержание выпускной квалификационной работы полностью соответствует ее теме (илинет). Все вопросы, поставленные в задании, раскрыты полностью (или нет). [

Материалы бакалаврской работы могут быть использованы при оценке экологической без-.<br>опасности: мест.: расположенных: вблизи рупорно-параболической: антенны. Т

В качестве недостатков следует указать ... (отметить).

Работа выполнялась в точном соответствии с графиком ... (или нет). [

Считаю, что выпускная квалификационная работа в полной мере отвечает предъявляемым кней требованиям и может быть допущена к защите, а автору - Фамилия Имя Отчество - может быть присвоена квалификация «бакалавр». |

ОБЩАЯ ОЦЕНКА ЗА ВЫПУСКНУЮ КВАЛИФИКАЦИОННУЮ РАБОТУ

Считаю -возможным -номинировать -бакалаврскую -работу-на-участие в -конкурсе-на-лучшую -квапификационную работу.

/-И.О. Фамилия руководителя/ 1  $20$   $T$ .

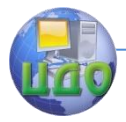

## **ПРИЛОЖЕНИЕ И**

### <span id="page-56-0"></span>**Составляющие для определения интегральной оценки по результатам защиты ВКР**

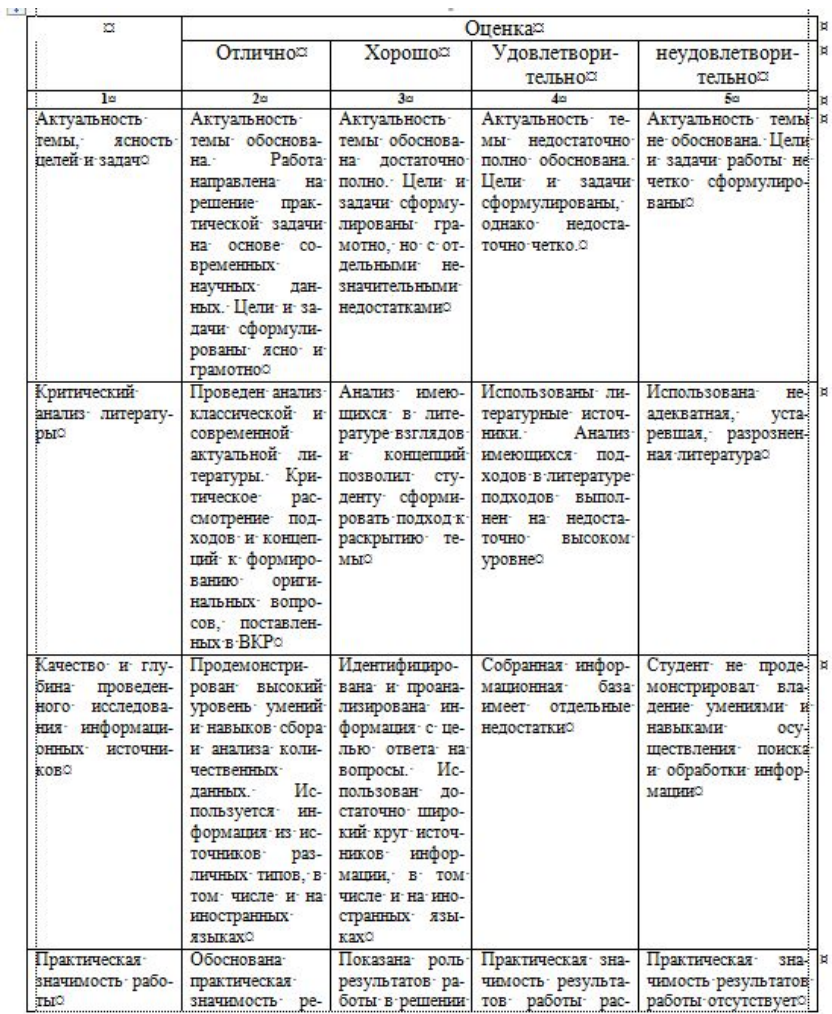

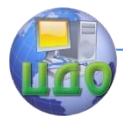

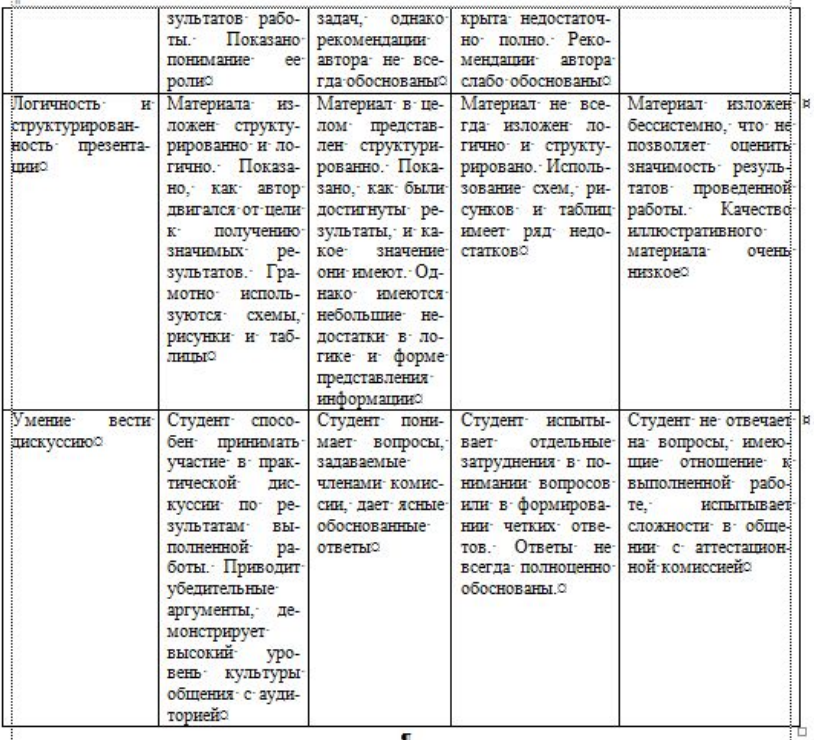